# CÁLCULO NUMÉRICO DE ZEROS DE POLINÔMIOS

MARIÂNGELA AMENDOLA

ORIENTADOR JOSÉ VITÓRIO ZAGO

Dissertação apresentada no Instituto de Matemática, Estatística e Ciência da computação, UNICAMP, como requisi to parcial para obtenção do título de Mestre em Matemática Aplicada.

JULHO 1980

 $\mathcal{L}^{\text{max}}_{\text{max}}$  and  $\mathcal{L}^{\text{max}}_{\text{max}}$ 

 $\sim$ 

 $\bar{z}$ 

# Ao Sinibaldo e à Victória

 $\epsilon$ 

#### AGRADECO

Ao ZAGO, pela orientação nesta pesquisa.

Ao Mestre e Amigo LUIZ GALANTE, a quem tomo como exem plo, pelo estimulo desde os meus primeiros passos na Matemática.

Ao Tio MARTINEZ, pelo incentivo e ajuda permanente.

Ao MARCOS, RÔ e ANTONIO CARLOS, que me ajudaram em di ferentes etapas deste trabalho.

Ao Pessoal da Biblioteca, pela ajuda na pesquisa bi bliográfica.

A todos os amigos que viveram comigo o essencial desse período.

Ao CNPQ, pelo suporte financeiro.

Ao MOACIR ...

 $\mathbb{R}^2$ 

#### INTRODUÇÃO

Através de uma extensa pesquisa bibliográfica podemos observar que **OS** Métodos Numéricos mais conhecidos da literatura se limitam a dar informa ções sobre os zeros de polinômios mediante restrições prévias, isto é,  $s\tilde{a}$ o métodos restritos a certas classes de polinômios tais como aos que conten somente zeros simples, ou contém somente zeros reais, etc...

O objetivo desta pesquisa é desenvolver un Método Numérico que determina qualquer raiz, real ou complexa, de polinômios com coeficientes reais, resolvendo o maior número de dificuldades possiveis.

### COMENTÁRIO E NOTAS HISTÓRICAS

Desde tempos muito remotos, os matemáticos vinham se interessando por obter zeros de polinânios por meio de fórrrulas exatas.

No caso de polinânios de grau 2

$$
P_{2}(z) = a_{0} z^{2} + a_{1} z + a_{2}
$$

a fórmula, para obtenção das raizes,

$$
z_{\mathbf{i}} = \frac{-a_1 + \sqrt{a_1^2 - 4a_0a_2}}{2a_0}
$$

é conhecida há mais de 2. 000 anos.

Entretanto, para polinâmios de graus  $\,$  3  $\,$  e  $\,$  4,  $\,$  so  $\,$  aparecem  $\,$  fórmulas  $\,$  $[1, pp 105$  à  $108]$ , no Século XVI, e são atribuídas aos matemáticos italia nos Scipio del Ferro (1515) e Ferrari (1545). Depois destas, só no século XIX é que o problema de encontrar zeros de polinômios fica determinado quando Galois (1831) provou o seguinte:

#### **TEOREMA**

Se  $n > 4$ , existe sempre uma equação de grau n que não é soluvel por ra dicais, [1, pp 42i].

Desta forma, para a computação dos zeros de um polinômio, se este é de grau maior que quatro devemos recorrer a Métodos Numéricos.

Muitos processos físicos, químicos, e biológicos são expressos em ter mos de polinâmios, de maneira que o cálculo numérico dos zeros de polinâmios tem muitas aplicações na engenharia e na ciência. A determinação das condições de estabilidade de um circuito elétrico, por exemplo, é analisada atraves do cálculo dos autovalores de um sistema diferencial, os quais são zeros do seu polinâmio característico (polinâmios contendo zeros multiplos aparecem frequentemente nestas aplicações práticas), e assim, a simulação de tal cir cuito será tão mais precisa quanto forem os métodos de cálculo empregados.

Objetivando a resolução de tais processos, muitos Métodos Numéricos tem sido desenvolvido e, geralmente trazem uma ou diversas següências de números complexos,  $\{z_n\}$  supondo sua convergência para os zeros dos polinômios.  $\mathbb{A}$ escolha do melhor método não é uma tarefa fácil já que para tal classifica ção devemos analisar muitos fatores, entre os quais: convergência incondicio nal, convergência qlobal, crdem de convergência, quantidade de trabalho,  $se$ gurança dos resultados, etc...

Para entender os problemas que surgem frequentemente no calculo numéri- $\infty$  de raízes de polinômios, é necessário conhecer algumas definições e teore mas básicos, relativos a polinômios, e alguns dos Métodos Numéricos mais im portantes, e/ou conhecidos, para observar quando ocorrem dificuldades  $em$ suas aplicações, vide  $[1], [2], [3], [4], [5], [8], [9], [12], [13], [15],$  etc...

### SUMARIO

No Capítulo 1, apresentamos algumas definições e teoremas básicos relativos a polinânios, e alguns conceitos utilizados no decorrer da pesquisa.

O Capítulo 2 contém alguns dos Métodos Numéricos mais conhecidos que en rontram raízes de polinânios.

O CapÍtulo 3 desenvolve o Algoritmo Composto, uma proposta para nação de todos os zeros de qualquer polinânio can coeficientes reais.

# INDICE

# Pagina

 $\bar{\phantom{a}}$ 

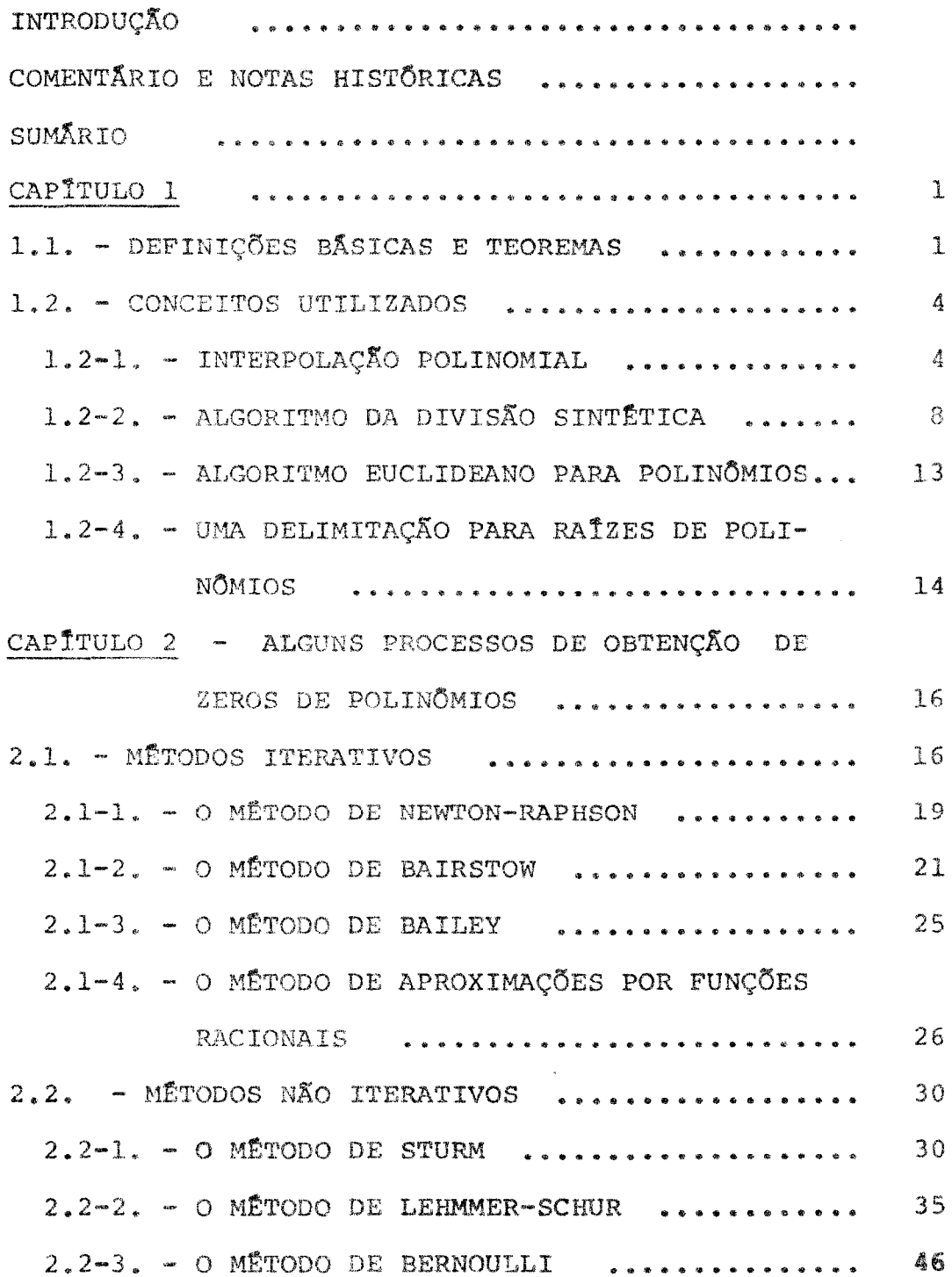

# Página

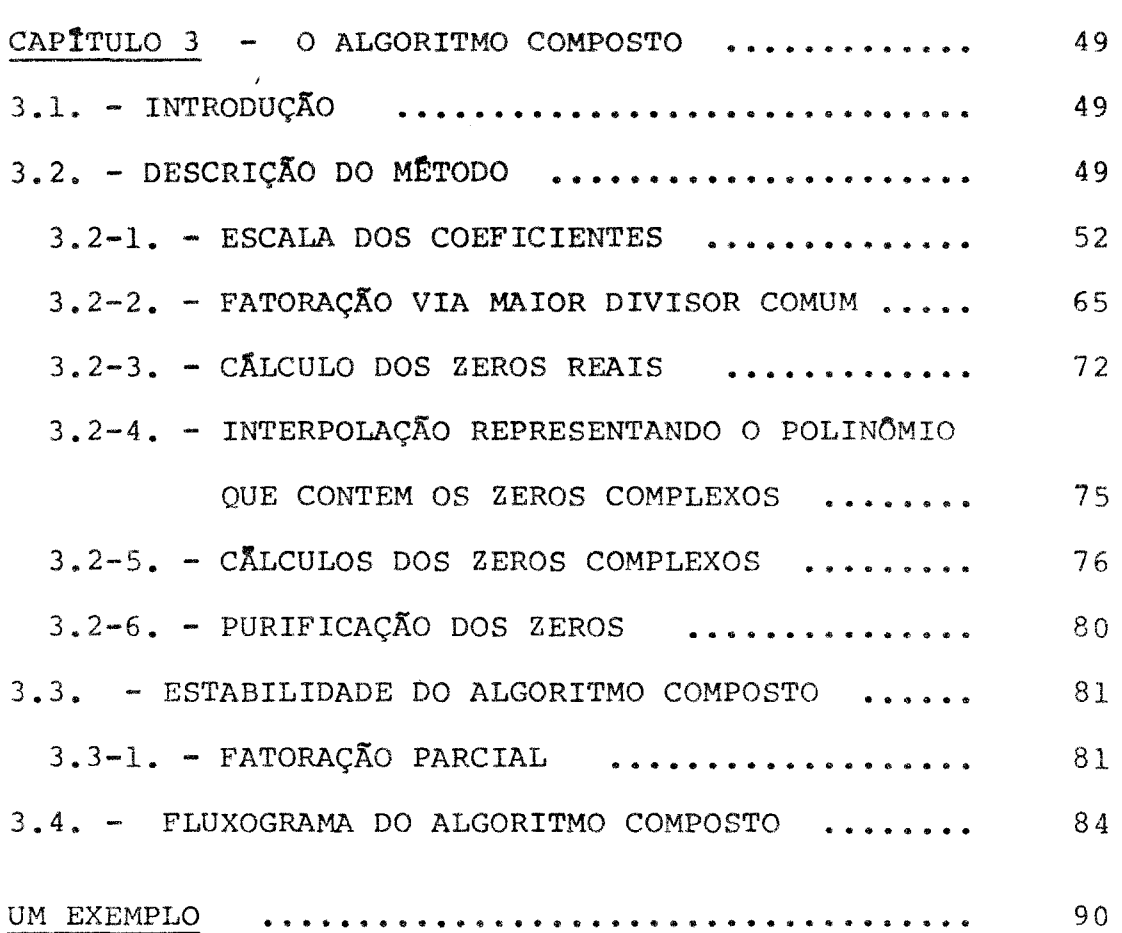

### CAPITULO 1

#### 1.1 - DEFINIÇÕES BÁSICAS E TEOREMAS

### Definição 1:

Seja C o corpo dos números complexos, e n um inteiro positivo.

Entenderemos por polinômio na variável z, sobre o corpo C, a toda expres são da forma:

$$
P_n(z) = \sum_{j=0}^{n} a_j z^{n-j}
$$

onde  $a_j \in R$ ,  $a_j \neq 0$  e z  $\epsilon$  C.

Os números  $a_j$  são os coeficientes do polinômio e n é o seu grau.

### Definição 2:

Un número  $\bar{z}$   $\epsilon$  C  $\bar{\epsilon}$  uma <u>raiz</u> ou um <u>zero</u> de P<sub>n</sub>(z) se e somente se

$$
P_n(\bar{z}) = 0.
$$

# Teorema 1 - "Teorema Fundamental da Álgebra"

Um polinômio de grau maior ou igual a um possui pelo menos um zero.

# Teorema 2 - "Teorema da Fatoração"

Se  $P_n(z)$  é um polinômio de grau n, então existe um único conjunto de nú meros complexos  $\{z_i\}_{i=1}^n$  tal que

$$
P_n(z) = a_0(z - z_1)(z - z_2) \dots (z - z_n)
$$

As quantidades  $z_i$  não precisam ser distintas. Se existem  $r \leq n$  zeros distin tos  $z_1, \ldots z_r$ , temos, para alguns inteiros  $m_1, m_2, \ldots m_j$  satisfazendo:  $m_{1} + m_{2} + ... + m_{r} = n$ 

$$
P_n(z) = a_0(z - z_1)^m
$$
,  $(z - z_2)^m$ ,  $(z - z_x)^m$ .

# Definição 3:

Quando algum  $m_j > 1$ , o  $z_j$  correspondente é chamado de zero múltiplo ou zero de <u>multiplicidade</u>  $m_j$ . Quando  $m_j = 1.0 z_j$  correspondente é charado đe zero simples.

#### Teorema 3

Se P<sub>n</sub>(z) tem um zero complexo (a + Bi), de multiplicidade m, então P<sub>n</sub>(z) tem também, como zero, o complexo conjugado (a - Bi), com a mesma multiplici dade m (zeros complexos ocorrem aos pares conjugados em polinômios com coeficientes reais).

#### Teorema 4

Se  $P_n(z)$ tem um zero  $z_{\frac{1}{2}}$  de multiplicidade  $m_{\frac{1}{2}}$ então

$$
P_n(z_j) = P_n(z_j) = \dots = P_n^{m_j-1}(z_j) = 0,
$$
 e

 $-2 -$ 

$$
\mathop{\mathrm{P}}\nolimits_n^{\mathop{\mathrm{m}}\nolimits_j}(z_j) \,\neq\, 0
$$

onde  $P^k_n(z_j)$  indica a k-ésima derivada de  $P_n(z)$  calculada no ponto  $z_j$  .

### Definição 4

Dados, o polinômio  $P_n(z)$ , e um seu divisor  $Q_m(z)$  de grau m  $\leq n$ , vale a relação:

$$
P_n(z) = Q_n(z) P_{n-m}(z).
$$

O polinômio  $P_{n-m}(z)$ , obtido, é chamado polinômio <u>deflacionado</u> de  $P_n(z)$ ; obt<u>ê</u> lo é deflacionar o polinêmio  $P_n(z)$ .

### Definição 5

Um polinômio é dito mal-condicionado quando uma pequena perturbação em um ou mais coeficientes resulta em um grande erro em um ou mais zeros.

Zeros multiplos, próximos ou igualmente espaçados são considerados como **una das** mais sérias causas de mal-condicionamento. Observamos que, en geral , a precisão dos algoritmos para encontrar zeros de polinânios, decresce quando **zeros** múltiplos ocorrem.

#### 1.2 - CONCEITOS UTILIZADOS

1.2-1 - INTERPOLAÇÃO POLINOMIAL

 $\Lambda$  teoria usada em (3.2-4), onde um polinômio interpolador é formado, é baseada no seguinte teorema:

 $\vec{\nabla}_{\alpha\sigma}$ 

#### TEOREMA

Dados (n + 1) pontos distintos  $X_{\sigma}$ ,  $X_{\sigma}$ , ...  $X_{\sigma}$  e (n + 1) valores  $Y_{0}$ ,  $Y_{1}$ , ...  $Y_{n'}$  existe um único polinômio de grau  $\zeta$ n, chamado Polinômio Interpolador, tal que:

$$
P_n(X_i) = Y_i
$$
, para  $i = 0, 1, ... n$ 

além disto, se Y(X) é um polinômio de grau menor ou iqual a n, então Y(X) é idêntica ao polinômio que interpola seus  $(n + 1)$  pontos,  $[2, pp 336]$ .

Quando temos  $X_i = X + ih$ , isto é, os valores  $\begin{pmatrix} n \\ X_i \end{pmatrix}$  iqualmente espa çados, uma maneira de expressar tal polinômio interpolador é considerar, como ba se do espaço vetorial dos polinômios de graus menores ou iguais que n, o conjun to:

$$
\{1, (z-X_0), (z-X_0)(z-X_1), \ldots, (z-X_0)(z-X_1), \ldots (z-X_{n-1})\}
$$

assim, qualquer que seja o polinômio  $P_n(z)$ , de grau menor ou igual a n, ele pode ser escrito como:

$$
P_{n}(z) = C_{0} + C_{1}(z - X_{0}) + C_{2}(z - X_{0})(z - X_{1}) + ... + C_{n}(z - X_{0})(z - X_{1}) ... (z - X_{n-1})
$$

 $\lambda$ 

e os  $C_j$  obtidos quando se resolve o sistema formado de (4) quando fa zemos  $P_n(X_i) = Y_i$  para i = 0, 1, ... n; isto  $\tilde{e}$ , o sistema AC = Y, onde

$$
A = \begin{pmatrix}\n1 & 0 & 0 & \cdots & 0 \\
1 & X_{1} - X_{0} & 0 & \cdots & 0 \\
1 & X_{2} - X_{0} & (X_{2} - X_{0}) (X_{2} - X_{1}) & 0 \\
\vdots & \vdots & & \vdots \\
1 & X_{n} - X_{0} & (X_{n} - X_{0}) (X_{n} - X_{1}) & \cdots & (X_{n} - X_{0}) (X_{n} - X_{1}) \cdots & (X_{n} - X_{n-1})\n\end{pmatrix}
$$

$$
C = \begin{pmatrix} C_0 \\ C_1 \\ \vdots \\ C_n \end{pmatrix} \qquad e \qquad \qquad Y = \begin{pmatrix} Y_0 \\ Y_1 \\ \vdots \\ Y_n \end{pmatrix}
$$

 $\mathcal{L}_{\mathcal{A}}$ 

donde, com o uso do que chamamos diferenças progressivas:

$$
\begin{cases} \Delta Y_{i} = Y_{i+1} - Y_{i} & , \text{ para } i = 0, ..., n-1 \\ \Delta^{k} Y_{i} = \Delta^{k-1} Y_{i+1} - \Delta^{k-1} Y_{i} & , \text{ para } k = 2, ..., n \\ \Delta^{k} Y_{i} = \Delta^{k-1} Y_{i+1} - \Delta^{k-1} Y_{i} & , \text{ para } k = 2, ..., n-k \end{cases}
$$

temos a fórmula de interpolação de Newton:

$$
\begin{cases}\nC_0 = Y_0 \\
C_k = \Delta^k Y_0 / k! h^k \quad \text{para} \quad k = 1, 2, ..., n.\n\end{cases}
$$

Observe que  $P_n(z)$ , como expresso em  $(4)$  não se encontra na forma usual, como definida em (1) ; porém esta é facilmente obtida quando efetuamos as multiplicações e reordenamos os valores assim obtidos.

A vantagem deste processo de interpolação, além da formação recursiva, é a simplicidade de aplicação que se deve ao pequeno esforço computacional. Na prática, a partir do conjunto de valores dados:

$$
\begin{array}{c|c}\nX_{\mathbf{i}} & \begin{array}{|c|}\nX_{\mathbf{i}} \\
X_{\mathbf{0}}\n\end{array}\n\end{array}
$$
\n
$$
\begin{array}{c|c}\nX_{\mathbf{1}} & \begin{array}{|c|}\nX_{\mathbf{1}} & \begin{array}{|c|}\nX_{\mathbf{1}} & \begin{array}{|c|}\n\end{array}\n\end{array}
$$
\n
$$
\begin{array}{c|c}\nX_{\mathbf{n}} & \begin{array}{|c|}\nX_{\mathbf{n}} & \begin{array}{|c|}\n\end{array}\n\end{array}
$$

construímos a tabela das diferenças progressivas:

 $\dot{r}$ 

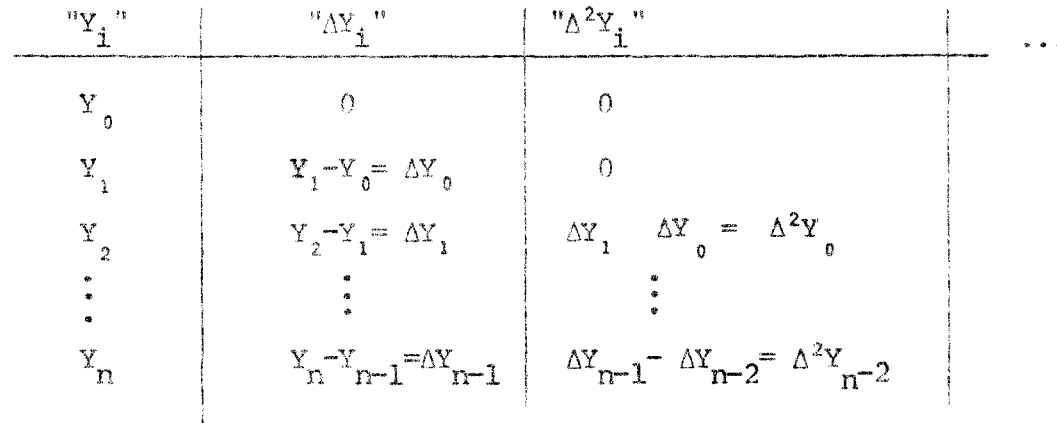

cujos valores diagonais são utilizados em ( 5 ).

Assim  $P_n(z) = Y_0 + \Delta Y_0(z - x_0) + \frac{\Delta^2 Y_0}{2h^2} (z - x_0) (z - x_1) + ...$ + ...  $\frac{\Delta^n Y_0}{n!n^n}$  (z - x<sub>0</sub>) (z - x<sub>1</sub>) ... (z - x<sub>n-1</sub>) .

 $\label{eq:2.1} \frac{1}{\sqrt{2\pi}}\int_{0}^{\infty}\frac{1}{\sqrt{2\pi}}\left(\frac{1}{\sqrt{2\pi}}\right)^{2\alpha} \frac{1}{\sqrt{2\pi}}\int_{0}^{\infty}\frac{1}{\sqrt{2\pi}}\frac{1}{\sqrt{2\pi}}\int_{0}^{\infty}\frac{1}{\sqrt{2\pi}}\frac{1}{\sqrt{2\pi}}\frac{1}{\sqrt{2\pi}}\frac{1}{\sqrt{2\pi}}\frac{1}{\sqrt{2\pi}}\frac{1}{\sqrt{2\pi}}\frac{1}{\sqrt{2\pi}}\frac{1}{\sqrt{2\pi}}\frac{1}{\$ 

#### 1.2-2 - ALGORITMO DA DIVISÃO SIMIÉTICA

En geral, a divisão sintética é referida à extração de um fator linear de um polinômio, isto é, quando dividimos  $P_n(z)$  por  $(z - z_0)$  e obtemos  $um$ quociente  $B_{n-1}(z)$  e um resto  $R(z)$ .

Assim:

$$
P_{n}(z) = (z - z_{0}) P_{n-1}(z) + R(z) \t\t(6)
$$

onde  $B_{n-1}(z)$  é um polinômio de grau menor ou iqual que n e R(z) uma constante. Podemos então escrever

$$
\begin{cases}\nB_{n-1}(z) = b_0 z^{n-1} + b z^{n-2} + \dots + b_{n-1} \\
R(z) = b_n\n\end{cases}
$$

portanto, desenvolvendo (6) com a substituição de (7) obtemos de

$$
a_0 z^n + a_1 z^{n-1} + \dots + a_{n-1} z + a_n =
$$
  
=  $(z - z_0) (b_0 z^{n-1} + b_1 z^{n-2} + \dots + b_{n-1}) + b_n$ 

a fórmula recursiva:

$$
\begin{cases}\n b_0 = a_0 \\
 b_k = a_k + z_b b_{k-1}, \text{ para } k = 1, 2, \dots n\n\end{cases}
$$
 8

este algoritmo, conhecido como Ruffini-Horner, fornece os coeficientes  $b_j$ , j = 0, 1, ... n-1 de  $B_{n-1}(z)$ , e o resto  $R(z) = b_n$ .

Notamos que, dado um valor  $z_{\bullet}$ , podemos computar  $P_{\rm n}(z_{\rm 0})$  de acordo com  $(8)$ , jā que

$$
P_n(z_0) = (z_0 - z_0) P_{n-1}(z_1) + R(z) = R(z)
$$

isto é .

$$
P_n(z_0) = b_n \tag{9}
$$

e, en qual cálculo gastamos n multiplicações somente. Analogamente,  $P_n^+(z_j)$ pode ser computado quando fazemos:

$$
B_{n-1}(z) = (z - z_0) C_{n-2}(z_0) + c_{n-1}
$$
 10

jā que

$$
P'_n(z) = B_{n-1}(z) \tag{11}
$$

e portanto

$$
P_n'(z_0) = c_{n-1} \t\t(12)
$$

De maneira semelhante podemos obter fórmulas recursivas para a extração de fatores quadráticos de P<sub>n</sub>(z); em particular, para a extração do fator quadrático determinado pelo par de números complexos conjugados  $z_0 = \alpha + \beta i$ 

$$
e \quad z_{0} = \alpha - \beta i;
$$

$$
z^{2} - 2\alpha z + (\alpha^{2} + \beta^{2}) =
$$
\n
$$
= z^{2} + Sz + p \qquad \text{can} \qquad \begin{cases} S = -2\alpha \\ p = \alpha^{2} + \beta^{2} \end{cases}
$$

podemos escrever:

$$
P_{n}(z) = (z^{2} + Sz + p) P_{n-2}(z) + R_{1}(z)
$$

onde  $B_{n-2}(z)$  é un polinômio de grau menor ou iqual que 2 e  $B_i(z)$  de grau menor ou iqual que um.

Sejam então

$$
\begin{cases}\nB_{n-2}(z) = b_0 z^{n-2} + b_1 z^{n-3} + \dots + b_{n-2} \\
R_1(z) = b_{n-1} z + b_n\n\end{cases}
$$

Assim, desenvolvendo (14) com a substituição de (15) obtemos a fórmula recursiva :

$$
\begin{cases}\n b_0 = a_0 \\
 b_1 = a_1 - Sb_0 \\
 b_j = a_j - Sb_{j-1} - pb_{j-2} \\
 b_n = a_n - pb_{n-2}\n\end{cases}
$$
,  $j = 2, 3, ... n-1$ 

Observamos que quando a divisão sintética é usada para extrair fatores contendo raízes do polinônio  $P_n(z)$ , este processo é o já definido como de $\texttt{-}$ flação.

Generalizando o uso da divisão sintética de um polinômio por outro poli nômio, a seguinte notação pode ser usada:

Dado um polinômio "P", o qual será dividido por outro polinômio "D", nós temos como quociente um polinômio "T" e um resto "R", de modo que, se :

$$
P = \sum_{k=0}^{n} p_k z^k
$$
, onde P é de grau n

$$
D = \sum_{k=0}^{m} d_k z^k
$$
, onde D é de grau m  $\leq n$ 

temos que:

$$
P = TD + R,
$$

onde

$$
T = \sum_{k=0}^{n-m} t_k z^k
$$
, onde T é de grau n-m

$$
R = \sum_{k=0}^{m-1} r_k z^k , \qquad \text{onde } R \text{ é de grau } m-1
$$

 $\ddot{\mathbf{e}}$ 

 $\label{eq:2.1} \frac{1}{\sqrt{2}}\int_{0}^{\pi}\frac{1}{\sqrt{2\pi}}\left(\frac{1}{\sqrt{2\pi}}\right)^{2}d\mu_{\rm{max}}\left(\frac{1}{\sqrt{2\pi}}\right)$ 

$$
t_{n-m} = p_n / d_m
$$
  
 $t_{k-m} = (p_k - \frac{min(k, n-m)}{j=k-n-1}, t_j d_{k-j}) / d_m, k = n-1, ... m$ 

 $\frac{1}{2}$ 

$$
\mathbf{r}_{k} = \mathbf{p}_{k} - \sum_{j=0}^{\min(k, n-m)} \mathbf{t}_{j} \, \mathbf{d}_{k-j} \quad \text{para} \quad k = 0, \ldots m-1.
$$

#### 1.2-3 - ALGORITMO EUCLIDEANO PARA POLINÔMIOS

O algoritmo euclideano é usualmente descrito como un processo que encon tra o maior divisor comum de dois inteiros e sua demonstração aparece em li vros de Teoria dos Números,  $[1, pp 15]$ . Porém o algoritmo euclideano pode ser aplicado a polinômios f(z) e g(z), exatamente como para dois inteiros quando formamos as identidades:

$$
f(z) = q_0(z) g(z) + r_1(z)
$$
  
\n
$$
g(z) = q_1(z) r_1(z) + r_2(z)
$$
  
\n
$$
r_1(z) = q_2(z) r_2(z) + r_3(z)
$$
  
\n........  
\n
$$
r_{k-1}(z) = q_k(z) r_k(z)
$$

assim, quando buscamos o M.D.C. (f, g), buscamos o M.D.C. (g, r<sub>1</sub>),  $\sim$  00  $\circ$ M.D.C.  $(r_1, r_2)$  ... ou M.D.C.  $(r_{k-1}, r_k)$ . Já que os graus dos polinômios  $r_1, r_2$  $\mathbf{r}_{\gamma'}$  ... decrescem, após um número finito de passos, algum  $\mathbf{r}_{k+1}$  deverá ser nulo e portanto, o M.D.C. ( $r_{k-1}$ ,  $r_k$ ) =  $r_k$ , a menos de uma constante, donde:

$$
M.D.C. (f, g) = r_k ,
$$

exceto quando  $r_{L}$  é uma constante, em qual caso temos que f(z) e  $g(z)$  são rela tivamente primos.

Seja o polinômio de grau n

$$
P_n(z) = z^n + a_1 z^{n-1} + a_2 z^{n-2} + \dots + a_{n-1} z + a_n
$$

 $\epsilon$ 

Se z  $\neq$  0, podemos escrever:

$$
P_n(z) = z^n \left( 1 + \frac{n}{k-1} \frac{a_k}{z^k} \right)
$$

Logo

 $\sim$ 

$$
\begin{array}{ccc}\nn & |\mathbf{a}_{\mathbf{k}}| \\
\hline\n\mathbf{c} & |z|^k < 1, \text{ implied } P_n(z) \neq 0.\n\end{array}
$$

Mas

$$
\sum_{k=1}^{n} \frac{|a_k|}{|z|^k} = \sum_{k=1}^{n} \left(\frac{|a_k|^{1/k}}{|z|}\right)^k
$$

Portanto, se

\n
$$
\frac{|a_k|^{1/k}}{|z|} < \frac{1}{2} \qquad (k = 1, 2, \ldots n), \text{ terenos}
$$

$$
\frac{n}{k} \frac{|a_k|}{|z|^k} < \frac{1}{2} + \frac{1}{2^2} + \frac{1}{2^3} + \dots + \frac{1}{2^n} = 1 - \frac{1}{2^n} < 1
$$

Donde

$$
\frac{|a_k|^{1/k}}{|z|} < \frac{1}{2}
$$
 (k = 1, 2, ... n)  $\implies$  P<sub>n</sub>(z)  $\neq$  0,

isto é:

Se P<sub>n</sub>(z) = 0 , então existe  $k_0$ ,  $1 \le k_0 \le n$  , tal que  $\frac{|a_{k_0}|^{1/k_0}}{|z|} \geq \frac{1}{2}$ 

Por maior razão:

Se P<sub>n</sub>(z) = 0 então MÃX  $\frac{|a_k|^{1/k}}{1 \le k \le n}$   $\ge \frac{1}{2}$ ,

ou:

Se z é um zero de 
$$
P_n(z)
$$
, então  
\n
$$
|z| \le 2 M\hat{A}X \t |a_k|^{\frac{1}{k}}
$$
\n18

Outra delimitação para as raízes de polinômios é a seguinte:

Se z é tal que P<sub>n</sub>(z) = 0, então  
\n
$$
|z| \le 1 + MAX |a_i/a_0|
$$
, [8, pp 71]. 19

#### CAPTIULO 2

#### ALGUNS PROCESSOS DE OBIENÇÃO DE ZEROS DE POLINÔMIOS

Neste capítulo, apresentamos alguns processos clássicos para obtenção dos zeros de um polinômio.

#### 2.1 - MÉTODOS ITERATIVOS

Entre os processos que calculam zeros de polinômios, discutimos aqui os métodos iterativos mais importantes e dos quais faremos uso no algoritmo com posto.

#### Definição:

Uma função de iteração "6" é definida como sendo a função que "leva" os  $z_i$ ,  $z_{i-1}$ , ...  $z_{i-n}$  em  $z_{i+1}$  como:

$$
\phi(z_1, z_{1-1}, \dots, z_{1-n}) = z_{1+1},
$$

onde  $z_i$ ,  $z_{i-1}$ , ...,  $z_{i-n}$  são aproximações de uma raiz de  $P_n(z) = 0$ .

Defina o erro relativo na i-ésima iteração como

$$
\epsilon_{i+1} = \bar{z} - z_{i+1} \qquad \qquad
$$

onde  $\overline{z}$  é uma raiz de P<sub>n</sub>(z) = 0. Assuma que a função de iteração  $\phi$  é conver

gente, isto é, que ocorre

$$
\overline{z} = \lim_{i \to \infty} z_i
$$
 20

se existe un número real  $\alpha \geq 1$ , tal que:

$$
\lim_{i \to \infty} \frac{|\varepsilon_{i+1}|}{|\varepsilon_i|^{\alpha}} = c
$$

então a é a ordem de convergência da função  $\phi$  e c é a constante assintótica de erro. Isto quer dizer que o erro relativo está decrescendo de  $\left| \epsilon \right| ^\alpha$  . Es ta definição de ordem de convergência assume z como raiz simples; quando z é múltipla, en geral, as funções de iteração tem ordem de convergência menor.

Um método iterativo implica em sucessivas aproximações que, sob certas con dições (Teo. 1), convergem para uma raiz da equação polinomial. Quando  $um<sub>a</sub>$ aproximação para uma raiz,  $\overline{z}$ , satisfaz o critério de convergência, ē, isto  $|P_n(z_{i+1})| \ll \epsilon$ ,  $\epsilon > 0$ , o fator linear  $(z - z_{i+1})$  é tirado do polinômio; ou se  $z_{i+1}$  é complexo, o fator quadrático  $(z - z_{i+1}) (z - z_{i+1c})$  é que é tirado, onde  $z_{i+1c}$  denota o conjugado complexo de  $z_{i+1}$ . O método iterativo é então aplicado ao polinônio deflacionado para o cálculo da próxima raiz.

WILKILSON [3, pp 56] discute os erros de arredondamentos que ocorrem no processo de deflação e conclui que estes são menores quando os zeros são ex traidos em ordem crescente de magnitude.

Observamos ainda que quando estamos usando um processo de razoavel esforço computacional, os erros de arredondamentos cometidos após cada operação se propagam cumulativamente podendo afetar gravemente os resultados finais. Nesses

casos, os efeitos dos arredondamentos deven ser controlados e minimizados por algum processo.

# Um Teorema sobre Processos Iterativos

Seja a equação polinomial

$$
P_{n}(z) = 0. \tag{21}
$$

Suponha que (21) possa ser colocada na forma

$$
z = \phi(z) \tag{22}
$$

 $\mathcal{A}^{\mathcal{A}}$ 

 $\sim$   $\sim$ 

de modo que qualquer solução de (22) seja também solução de (21).

#### TEOREM 1

Se o valor inicial, z<sub>o</sub>, está numa vizinhança de um zero de P<sub>n</sub>(z) side oco<u>r</u> re  $|\phi'(z)| < 1$ , então a iteração

$$
z_{k+1} = \phi(z_k) \qquad , \qquad k = 0, 1, \ldots
$$

converge para z.

#### 2.1-1 - O MÉTODO DE NEWTON-RAPHSON

O Método de Newton-Raphson aproxima  $P_n(z)$  por uma reta, através do desen volvimento de Taylor para  $P_n(z)$ , o que resulta na sequinte iteração:

$$
\phi(z_{\mathbf{i}}) = z_{\mathbf{i}+1} = z_{\mathbf{i}} - P_{\mathbf{n}}(z_{\mathbf{i}}) / P_{\mathbf{n}}^{\dagger}(z_{\mathbf{i}})
$$
 (23)

onde  $P_n(z_i)$  é o valor do polinômio computado em  $z_i$  e  $P'_n(z_i)$  é a primeira deri vada de  $P_n(z)$  computada em  $z_j$  (este método não é restrito as funções polinom<u>i</u> ais).

O Método de Newton-Raphson é bastante útil para a resolução de equações polinomiais já que o valor do polinômio e sua derivada para um certo  $z_j$ , po dem ser calculados por uma simples relação recursiva, conforme o algoritmo de divisão sintética. Este método tem ordem de convergência dois - convergência quadrática - para zeros simples e, é menor, em geral, para zeros multiplos. Uma modificação de (23) dada por Schroder, produz a seguinte:

$$
\phi(z_{\mathbf{i}}) = z_{\mathbf{i}+1} = z_{\mathbf{i}} - m P_{\mathbf{n}}(z_{\mathbf{i}}) / P_{\mathbf{n}}^{\dagger}(z_{\mathbf{i}})
$$

onde m é a multiplicidade exata de um zero. Usando esta função de iteração , a convergência permanece quadrática  $[2,pp\ 177]$  Porém, o conheci- $(24)$ mento prévio da multiplicidade de um zero, como requer esta modificação, é ra ro a menos que algum processo de fatoração, como o descrito em (3.2-2), seja realizado. Este porém produz polinômios contendo zeros simples, o que faz esta modificação desnecessária.

A desvantagem básica deste Método de Newton-Raphson é que sua convergência para o zero do polinômio dado, ocorre somente quando a aproximação inicial está numa vizinhança pequena daquele zero - de maneira que ocorra  $|\phi'(z)| < 1$  nesta vizinhança - . Portanto, uma boa aproximação inicial é necessária para o uso deste método. Note que quando trabalhamos com poli nômios tendo zeros complexos, a aproximação inicial deve ser complexa.

A eficiência máxima pode ser utilizada no Método de Newton-Raphson quan do uma boa aproximação inicial é produzida e quando o polinônio tem somente zeros simples - ambas as condições são satisfeitas no Algoritmo Composto (Capítulo 3) quando este método é usado.

### 2.1-2 - O MÉTODO DE BAIRSTOW

Essencialmente, o Método de Bairstow consiste em determinar divisores quadráticos de polinômios.

Seja:

$$
P_n(z) = \sum_{j=0}^{n} a_j z^{n-j} \qquad , \quad a_0 \neq 0
$$

um polinômio de grau n.

Considere um fator quadrático

$$
d(z) = z^2 + sz + p.
$$

Se escrevenos

$$
F_n(z) = d(z) O_{n-2}(z) + r_0 z + r_1 ,
$$

onde  $r_{0}$  e  $r_{1}$ , são, obviamente, funções de s e p, então determinar um divisor e xato, quadrático, de  $P_n(z)$ , significa determinar s e p de modo que:

$$
\begin{cases}\nr_0(s, p) = 0 \\
r_1(s, p) = 0\n\end{cases}
$$

Seja:

$$
d_a(z) = z^2 + s_a z + p_a
$$

uma aproximação para d(z).

Desenvolvendo  $r_{\scriptscriptstyle 0}^{}(\rm s,~\rm p)~\rm e~\rm r_{\scriptscriptstyle 1}^{}(\rm s,~\rm p)$  em série de Taylor numa vizinhança de  $(s_{_0},\ p_{_0})$  , temos:

$$
r_0(s, p) = r_0(s_0, p_0) + \frac{\partial r_0}{\partial s} (s_0, p_0)(s - s_0) + \frac{\partial r_0}{\partial s} (s_0, p_0)(s - s_0) + \frac{\partial r_0}{\partial s} (s_0, p_0)(p - p_0) + \dots
$$
\n
$$
r_1(s, p) = r_1(s_0, p_0) + \frac{\partial r_1}{\partial s} (s_0, p_0)(s - s_0) + \frac{\partial r_1}{\partial s} (s_0, p_0)(p - p_0) + \dots
$$

Abandonando as potências superiores a um de (27) e observando  $(26)$  podemos escrever:

$$
\begin{cases}\n\frac{\partial r_0}{\partial s} (s_0, p_0) (s - s_0) + \frac{\partial r_0}{\partial p} (s_0, p_0) (p - p_0) = -r_0 (s_0, p_0) \\
\frac{\partial r_1}{\partial s} (s_0, p_0) (s - s_0) + \frac{\partial r_1}{\partial p} (s_0, p_0) (p - p_0) = -r_1 (s_0, p_0)\n\end{cases}
$$

Assim, se chamamos

$$
S_1 = S_0 + (S - S_0)
$$
  

$$
P_1 = P_0 + (P - P_0)
$$

temos uma aproximação,  $d_1(z)$ , para  $d(z)$ :

$$
d_{1}(z) = z^{2} + s_{1} z + p_{1}
$$

Repetindo o processo a partir de d $_1({\rm z})$ , obtenos uma segunda aproximação para $\mathbf{d}(\mathbf{z})$  , e assim por diante ...

### Obtenção do Sistema (28)

Efetuando a divisão de P<sub>n</sub>(z) por d<sub>0</sub>(z), obtemos o quociente  $\Omega_0(z)$  e o re<u>s</u> to, cujos coeficientes são  $r_0(s_0, p_0)$  e  $r_1(s_0, p_0)$ .

Diferenciando (25) em relação a p, obtemos:

$$
0 = \Omega_{n-2}(z) + d(z) \frac{\partial \Omega_{n-2}}{\partial p}(z) + \frac{\partial r_0}{\partial p} z + \frac{\partial r_1}{\partial p}
$$

Fazendo em (29) se piguais a s<sub>0</sub>e p<sub>0</sub> respectivamente, obtemos

$$
0 = Q_0(z) + d_0(z) \frac{\partial Q_0}{\partial p} (z) + \frac{\partial r_0}{\partial p} (s_0, p_0) z +
$$
  
+ 
$$
\frac{\partial r_1}{\partial p} (s_0, p_0)
$$
 30

Observando  $(30)$  vemos que:

$$
\frac{\partial r_0}{\partial p} \quad (s_0, p_0) \quad e \quad \frac{\partial r_1}{\partial p} \quad (s_0, p_0) \quad \text{ são os coeficientes do resto da divi
$$

 $-24 -$ 

são de  $\mathcal{Q}_{_{\boldsymbol{0}}}(z)$  por d $_{_{\boldsymbol{0}}}(z)$ , com os sinais trocados. Obtivemos assim os coefi $\sim$ cientes de  $(p - p_0)$  em (28).

Analogamente, diferenciando (25) em relação a s, e substituindo  $s e p p x s e p$ , obtemos:

$$
0 = z \Omega_0(z) + d_0(z) \frac{\partial Q_0}{\partial s} (z) + \frac{\partial r}{\partial s} (s_0, p_0) z + \frac{\partial r}{\partial s} (s_0, p_0) z + \frac{\partial r}{\partial s} (s_0, p_0)
$$

isto é, os opostos dos coeficientes de  $(s - s_0)$  em  $(28)$  são obtidos divi dindo-se z  $Q_0(z)$  por  $d_0(z)$ , ou seja, dividindo-se  $\frac{\partial r_0}{\partial s}$  (s<sub>0</sub>, p<sub>0</sub>)  $z^2$  + +  $\frac{\partial r_1}{\partial q_0}$  (s<sub>0</sub>, p<sub>0</sub>) z por d<sub>0</sub>(z).

O processo continua até atingirmos a precisão desejada.

Um critério de parada pode ser:

$$
\frac{|s_{k+1}-s_k| + |p_{k+1}-p_k|}{|s_{k+1}| + |p_{k+1}|} < \varepsilon
$$

As raízes do divisor determinado são então computadas, as quais são raí zes do polinômio, que será em seguida deflacionado, fornecendo um polinômio de grau n-2, com o qual repetimos o procedimento até determinarmos todas as raízes de  $P_n(z)$ .

#### $2.1 - 3$ O METODO DE BAILEY

Este método aproxima $P_n(z)$  por uma quadrática

$$
Y(z) = az^2 + bz + c
$$

de modo que

$$
Y(z_{i}) = P_{n}(z_{i})
$$
  

$$
Y'(z_{i}) = P_{n}'(z_{i})
$$
  

$$
Y''(z_{i}) = P_{n}''(z_{i})
$$

o que resulta na seguinte função de iteração:

$$
z_{i+1} = \phi(z_i) = z_i - \frac{P_n(z_i)}{P_n'(z_i) - P_n(z_i) P_n'(z_i)}
$$
  

$$
2P_n'(z_i)
$$

f

 $\lambda$ 

cuja ordem de convergência é três [5, pp 92]. Isto porém não deve ser visto sempre como uma vantagem já que o método requer muitos cálculos numéricos por iteração, além disto, não ha controle sobre a ordem pela qual as raizes são encontradas.

### 2.1-4 - MÉTODO DE APROXIMAÇÃO POR FUNÇÕES RACIONAIS

Funções racionais podem ser usadas como funções de aproximações, o que estabelece um processo iterativo. Esta técnica envolve uma função racional da forma:

$$
y = \frac{z - a}{b^{m}z^{m} + b_{m-1}z^{m-1} + \dots + b_{1}z + b_{0}}
$$

a qual aproxima  $P_n(z)$  quando, através de (m+2) pontos,  $(z_i, P_n(z_i) = p_i)$ ,  $i = n$ , n-1,... n-m-1, un conjunto de (m+2) equações simultâneas é produzido, cuja resolução produz uma solução para (31), donde o valor que nos interessa, "a", é obtido e então usado no lugar de um dos valores z<sub>i</sub>, como uma aproximação. O processo iterativo continuará até que seja realizada convergência para un zero de  $P_n(z)$ .

Consideramos, por exemplo, a função racional linear:

$$
y = \frac{z - a}{b_1 z + b_0}
$$

note que, tendo três valores iniciais  $z_i$ , i = n, n - l, n - 2, formamos um sistema de três equações a partir de

$$
z = b_1 yz + b_2 y + a_2
$$

 $conv:$ 

$$
z_{n-1} = a + b_0 p_n + b_1 p_n z_n
$$
  

$$
z_{n-1} = a + b_0 p_{n-1} + b_1 p_{n-1} z_{n-1}
$$
  

$$
z_{n-2} = a + b_0 p_{n-2} + b_1 p_{n-2} z_{n-2}
$$

donde facilmente obtemos:

$$
a'' = z_n + \frac{(z_n - z_{n-1})(z_n - z_{n-2}) p_n (p_{n-1} - p_{n-2})}{D}
$$
  

$$
b = (z_n - z_{n-1})(p_{n-2} - p_n) p_{n-1} + (z_n - z_{n-2})(p_n - p_{n-1}) p_{n-2}
$$

este valor "a" é então tido como uma aproximação de uma raiz de (32)  $\mathbf e$ será denotada por  $z_{n+1}$ .

Depois disto, a iteração continuará descartando-se o valor  $z_{n-2}$  e repetin do o processo para os pontos:  $z_{n+1}$ ,  $z_n$  e  $z_{n-1}$ . Os cálculos terminam quando

$$
|z_{n+1} - z_n| < \varepsilon
$$

o que ocorre se contamos com valores iniciais "suficientemente próximos" da raiz procurada.

A ordem de convergência deste método é de 1.84, [6, pp 63] . Lembramos porém que este valor pode ser menor se a raiz procurada tem multiplicidade maior que um.
No caso em que dois valores da função polinomial são iquais, por exemplo,  $p_n = p_{n-1}$ , trocanos  $(z_{n-1}, p_{n-1})$  por  $(z_{n-1}^*, p_{n-1}^*)$ , onde  $z_{n-1}^* = 1/2(z_n + z_{n-1}),$  e continuamos a iteração com os valores  $z_n$ ,  $z_{n-1}^*$  e  $z_{n-2}$ .

Quando uma aproximação  $\bar{z}$  é admitida, pelo critério de convergência, como um zero de  $P_n(z)$ , deflação explícita é usada para, então, encontrarmos os ou tros zeros do polinômio.

Observamos que muito pouco é ganho, em termos de ordem de convergência, quando fazemos  $m > 2$  em (31). Para  $m = 2$  temos ordem de convergência 1.93,  $[6, pp 64].$ 

Esta técnica iterativa é discutida também em  $[7]$ , onde as seguintes funções racionais são usadas para aproximar $P_n(z)/P_n^+(z)$ :

$$
\frac{P_n(z)}{P_n'(z)} = \frac{z-a}{b+cz}
$$
\n
$$
\frac{\tilde{P}_n(z)}{P_n'(z)} = \frac{z-a}{b+cz}, \qquad \tilde{P}_n(z) = P_n(z)/z^n
$$

das quais obtemos valores para "a". Uma terceira aproximação, aquela que pro duz o Método de Newton-Raphson, pode ser usada já que este requer poucos cálculos. A partir destas três aproximações para um zero de P<sub>n</sub>(z), aquela z<sub>n+1</sub> que produz o menor valor absoluto para  $P_n(z_{n+1})$ , tida portanto como a melhor,

étrocada por un dos valores iniciais, donde o processo continua...

Outras funções racionais podem ser usadas; por exemplo

$$
\frac{P_n(z)}{P_n'(z)} = \frac{z-a}{z^2 + bz + c}
$$

a qual tem a vantagem de ter ordem de convergência 1.93, enquanto o número de incógnitas é três.

Outros métodos iterativos aparecem em  $[2, 8, 9, 13, 14 ...]$ , os quais não apresentam vantagens sobre os aqui discutidos.

## 2.2 - MÉTODOS NÃO ITERATIVOS

#### $2.2 - 1$ O MÉTOLO DE STURM

Este é o método que permite o cálculo do número exato de raízes, em um intervalo real, de uma dada função.

### Definição

Seja  ${f_i}^n$  uma sequência de funções contínuas, com f<sub>0</sub>(X) diferenci<u>á</u> vel em [a, b]. Tal sequência é definida como sequência de Sturm se:

- (i)  $f_a(X)$  số contém zeros simples
- (ii)  $f_m(X)$  não se anula em (a, b)
- (iii) Se  $f_j(\alpha) = 0$ , então  $f_{j-1}(\alpha) f_{j+1}(\alpha) < 0$ , qualquer que seja  $\alpha$ em  $(a, b)$ .

(iv) Se  $f_0(\alpha) = 0$ , então  $f'_0(\alpha)$   $f_1(\alpha) > 0$ , qualquer que seja  $\alpha$  em  $(a,b)$ .

# TEOREMA - "Teorema de Sturm"

Se f<sub>0</sub>(a) f<sub>0</sub>(b)  $\neq$  0, o número de raízes reais de f<sub>0</sub>(X) em (a, b) é igual a  $V(a) - V(b)$ , onde  $V(X)$  indica o número de variações de sinal da sequência de Sturm calculada em X. (valores nulos não são contados).

# Demonstração:

O número de variações de sinal pode mudar quando X percorre o intervalo (a, b), somente quando "alguma" função muda de sinal neste intervalo.

Por (ii) esta função não pode ser  $f_m(x)$ .

Assuma que para algum  $\hat{x} \in (a, b)$ ,  $f_y(\hat{x}) = 0$ ,  $0 < v < m$ . Assim, em uma vizinhança de  $\hat{x}$ , temos que os sinais podem ser:

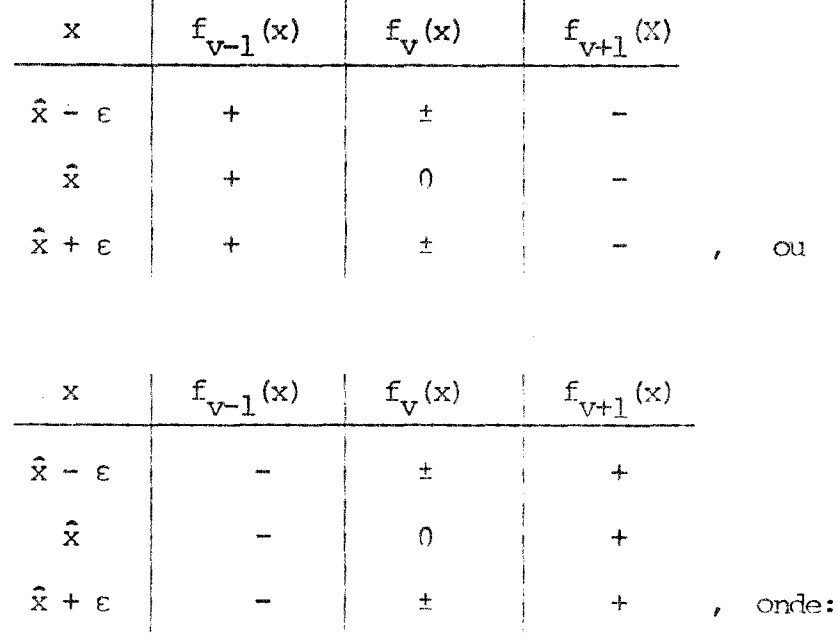

 $1 -$  Os sinais da linha  $x = \hat{x}$ , seguem de (iii).

2 - Os sinais das primeiras e ultimas colunas seguem da continuidade dos elementos de sequência de Sturm para um e pequeno.

Nós vemos, através das tabelas acima, que quando x passa por x, não há mudan ça no número de variações de sinal na sequência de Sturm.

Examinamos agora os sinais perto de um zero  $\hat{x}$  de  $f_{0}(x)$ . Podem ocorrer:

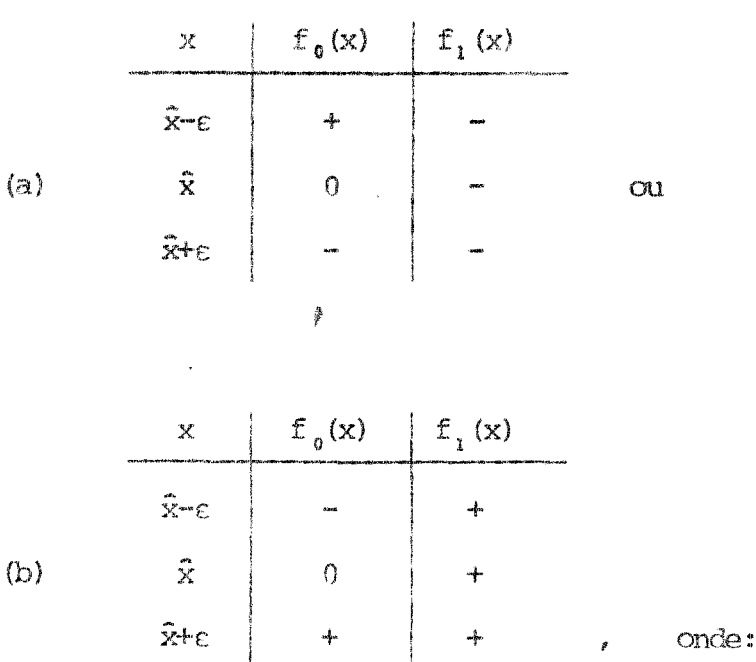

- As las. colunas representam os dois possíveis casos para um zero  $1.$ simples de f $_{\rm 0}\left(\rm x\right)$  .
- 2. O sinal de  $f_1(\hat{x})$  seque de (iv) já que

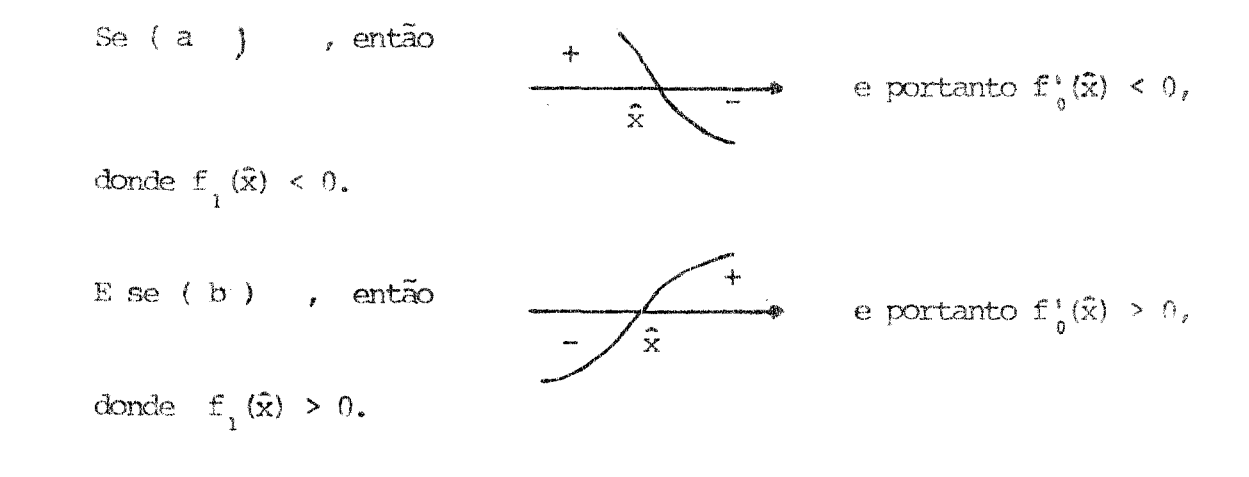

3. Os sinais dos outros elementos das 2as. colunas seguem pela continui dade dos elementos da sequência.

 $\hat{\mathcal{A}}$ 

De maneira que agora, como vemos claramente, há um decréscimo de uma mu dança no número de variações de sinal quando x passa por um zero de f<sub>0</sub>(x).

Portanto, a única maneira de ocorrer mudança de sinal é quando ocorre um zero de f<sub> $_{0}$ </sub> $(x)$ .

É fácil construir a seqüência de Sturm quando f  $(x)$  é um polinômio:

1 - Definimos  $f_1(x) = f'_0(x)$ . Assim (iv) ocorre para zeros simples.

2 - Dividimos f<sub>0</sub>(x) por f<sub>1</sub>(x) e chamamos o resto da divisão de - f<sub>2</sub>(x); dal dividimos  $f_1(x)$  por  $f_2(x)$  e chamamos o resto de  $-f_3(x)$ , etc... até que determine<br>mos o M.D.C. (f  $_{\rm o}({\rm x})$  , f  $_{\rm l}$  (x)) = f<br>m  $\,$  .

Podemos escrever então:

$$
f_0(x) = P_n(x)
$$
  
\n
$$
f_1(x) = f'_0(x)
$$
  
\n
$$
f_0(x) = q_1(x) f_1(x) - f_2(x)
$$
  
\n
$$
f_1(x) = q_2(x) f_2(x) - f_3(x)
$$
  
\n
$$
f_{m-2}(x) = q_{m-1}(x) f_{m-1}(x) - f_m(x)
$$
  
\n
$$
f_{m-1}(x) = q_m(x) f_m(x)
$$

Este processo (33)  $\ddot{\mathbf{e}}$  o conhecido algoritmo euclideano para a determi nação do maior divisor comum,  $f_m$ , de f<sub>0</sub>(x) e f<sub>1</sub>(x). Se  $f_m$  não é uma constante (isto  $\hat{e}$ ,  $f_0(x)$  tem raízes múltiplas), então dividimos todos os  $f_j$ 's anteriores por  $f_m(x)$ , donde obtemos uma sequência, como definida, de Sturm, na qual f<sub>0</sub>(x)

tem somente zeros simples e assim satisfaça (i), e com f<sub>m</sub> constante, o que garante (ii).

Note também que se f<sub>1</sub>( $\hat{x}$ ) = 0, então por (33), para este ponto,  $f_{j-1}(\hat{x}) = -f_{j+1}(\hat{x})$  e, se  $f_{j-1}(\hat{x}) = 0$ , então  $f_{0}(\hat{x}) = f_{1}(\hat{x}) = 0$  o que contra diz (i). Logo (iii) é satisfeita.

Portanto, realmente, (33) define una sequência de Sturm com qual po demos determinar o número de zeros reais de  $P_n(x)$ .

Na prática, usamos o Teorema de Sturm sucessivas vezes para subinterva los divididos ao meio à partir daquele determinado por  $(1, 2-4)$ . Quando uma raiz é isolada, é mais eficiente empregar uma técnica mais rápida, por exem plo a Regra do Sinal:

Quando é determinado que há uma única raiz em um intervalo  $(c, d)$ , se esta raiz é simples, temos que f<sub>0</sub>(x) f<sub>0</sub>(d) < 0. Podemos então dividir este in tervalo ao meio e fazer o seguinte teste: f<sub>0</sub>(c) f<sub>0</sub>( $\frac{c+d}{2}$ ) < 0? se sim, a raiz procurada está em (c.  $\frac{c+d}{2}$ ). Se não, temos que f<sub>0</sub>( $\frac{c+d}{2}$ ) f<sub>0</sub>(d) < 0 e a raiz procurada está em ( $\frac{c+d}{2}$ , d).

Deste maneira podemos ir dividindo os intervalos de modo que, a cada passo precisamos de menos cálculos do que quando usamos o Teorema de Sturm.

2. 2-2. O M2TODO DE LEHMMER-SCHUR

Dado um polinômio de grau n,

$$
C(z) = a_{0}z^{n} + a_{1}z^{n-1} + \cdots + a_{n}
$$

considere seu polinômio recíproco:

$$
C^*(z) = \bar{a}_n z^n + \bar{a}_{n-1} z^{n-1} + \dots + \bar{a}_0 , \qquad \qquad 34
$$

 $\lambda$ 

Ý.

onde  $\tilde{a}_i$  é o conjugado complexo de  $a_i$ . Note que:

(i) 
$$
C^*(z) = z^n C(\overline{1/\overline{z}})
$$
  
(ii) se  $|z| = 1$ , então  $|C^*(z)| = |C(z)|$ 

além disto, se C tem zeros  $w_k$ , para k= 1,2,...n, então C\*(z)tem zeros  $1/w_k$ .

Seja

$$
T\left[C(z)\right] = \bar{a}_{n} C(z) - a_{0} C^{*}(z), \qquad 35
$$

a transformada de Schur para C. Então, em particular, temos que

$$
T[C(0)] = \bar{a}_{n} a_{n} - a_{0} \bar{a}_{0} = |a_{n}|^{2} - |a_{0}|^{2} = c
$$
 36

com c € R • Note ainda, que

 $T$  $[C(z)]$  não tem termo em  $z^n$ 

de modo que, se definimos

 $T^{k}$   $[C(z)] = T$   $[T^{k-1}$   $[C(z)]$ 

temos uma sequência de polinômios em ordem decrescente de grau.

O Teorema básico que usamos para a teoria do algoritmo com posto é o sequinte:

> TEOREMA - Seja k o menor inteiro para o qual  $T^{k}[C(0)] = 0$ . Suponha  $C(0) \neq 0$ .

Se, para algum h,  $0 < h < k$ ,  $T^h$   $[C(0)] < 0$ , então C(z) tem pelo menos um zero no círculo unitário. Se, em vez disto,.....  $T^1$  [C(0)] > 0, para 1< i < k e  $T^{k-1}$  [C(z)] = CTE, então não há zeros no circulo unitário.

Demonstração - A demonstração deste teorema requer varios resultados elementares da teoria de variavel complexa, essen cialmente da aplicação do seguinte:

Teorema de Rouché: Sejam f(z) e q(z) analíticas no inte rior de uma curva fechada l- aqui nos interessa l  $\leq |z| < 1$ -, contínua sobre  $\Gamma$ , e tais que  $|f(z)| < |g(z)|$ . Então, h(z)=f(z)+  $g(z)$  e  $g(z)$  tem o mesmo número de zeros em  $\lceil \sqrt{3}, \text{pp.72} \rceil$ 

Seja  $C(z)$  contendo m zeros em |z| < 1 e nenhum em |z|=1. Considere  $C^*(z)$  como definido em (34)

Temos:

(i) 
$$
\operatorname{se} T[C(0)] \neq 0 \Rightarrow T[C(z)] \neq 0
$$
 em  $|z| = 1$ .  
\nbe fato,  
\n $T[C(z)] = \overline{a}_n C(z) - a_0 C^*(z)$ .  
\nSe  $T[C(\xi)] = 0$ ,  $\xi \in |z| = 1 \Rightarrow \overline{a}_n C(\xi) = a_0 C^*(\xi)$   
\ndonde  $|\overline{a}_n C(\xi)| = |a_0 C^*(\xi)|$ , ou seja  $|\overline{a}_n| = |a_0|$ .  
\nMas, daí  $|T[C(0)] = 0$ .

(ii) Se  $T[C(0)] > 0 \implies T[C(z)]$  e  $C(z)$  tem o mesmo número de zeros em  $|z| < 1$ .

De fato,  
\nem |z| = 1, temos que  
\n
$$
|T[C(z)]| = |C(z)| (|\bar{a}_n| - |a_0|) =
$$
  
\n= |C(z)|  $T[C(0)] < |C(z)|$ 

Logo, pelo Teorema de Rouché,  $T[C(z)] = a_n C(z) - a_0 C^*(z)$  e,  $\frac{a}{a}$ n C(z) tem o mesmo número de zeros em |z|< 1.

(iii) Se  $T[C(0)] < 0 \Rightarrow T[C(z)]$  e  $C^*(z)$  tem o mesmo número / de zeros em  $|z| < 1$ .

(iv) Deduzimos portanto que, se  $T[C(z)] \neq 0$  em  $|z| = 1$ , então  $T[C(z)]$  tem m zeros em |z| < 1 se  $T[C(0)] > 0$  e (n-m) zeros / em |z| < 1 se  $T[C(z)] < 0$ .

 $\mathcal{L}_{\mathrm{eff}}$ 

 $\hat{\boldsymbol{\beta}}$ 

(v) Finalmente, por repetidas aplicações de (iv) em  $T^1$  [C(z)], concluímos o teorema, pois:

Suponha  $T^h$ [C(0)] < 0.

Isto implica, que  $C(z)$ ,  $T[C(z)]$ ,  $T^{h-2}[C(z)]...T^{h-1}[C(z)]$ tem o mesmo número, digamos m, zeros em  $|z| < 1$ ;  $T^h$   $[C(z)]$  tem  $(g_{h-1}-m)$  zeros em  $|z| < 1$ , onde  $g_{h-1}$  = Grau  $(r^{h-1})$  ; mas  $g_{h} \geq (g_{h-1} - m)$  (definição de  $T^{k}$ ), portanto m $\geq g_{h-1} - g_{h} > 0$ : se todos  $T^{h}$  > 0, então todos tem o mesmo número de zeros que  $T^{k-1}$ , o qual não tem nenhum.

De maneira que, para usarmos este Teorema nós procedecomo o algoritmo descrito abaixo:  $mos$ 

> $1 C(0) = 0?$ Se sim, temos a raiz  $z = 0$ ; se não vá para 2-).

2-) Calcule  $T[(z)]$  $T[C(0)] < 0$ ? se sim, ha pelo uma raiz de Cem  $|z| < 1$ . Se não, vá para 3-)

Calcule  $T^{\frac{1}{j}}[C(z)]$  , para j= 1,2... até que ocorra  $3 - 1$ uma das 2 alternativas:

(i) 
$$
T^{J}[C(0)] < 0
$$
 para algun j < k  
(ii)  $T^{k}[C(0)] = 0$ .

Se (i) ocorrer, isto é, existe h tal que  $T^h[C(0)] < 0$ , há pelo menos uma raíz de C em  $|z| < 1$ . Se (ii) ocorrer, isto é, se  $T^{\hat{J}}[C(0)] > 0$  para algum j,  $1 < j < k$ , e  $T^{k-1}[C(z)]$  é uma / constante, então não há raiz em  $|z| < 1$ .

Note que o teorema não inclui a possibilidade onde  $T^{k}[C(0)] = 0$  e  $T^{k-1}[C(0)]$  não é uma constante. No decorrer da seção, discutimos uma saída para tal caso.

Para encontrar as raízes de C(z), aplicando este teorema, observamos primeiramente que se C(z) tem zeros em  $|z| = p$ , en tão  $g(z) = C(\rho z)$  tem zeros em  $|z| < 1$ . Em geral, se  $C(z)$  tem ze ros em  $|z-c| < \rho$ , então g(z) = C( $\rho z+c$ ) tem zeros em  $|z| < 1$ . De fato, se os zeros de C(z),  $\left\{z_{\textbf{i}}\right\}_{\textbf{i}=1}^{\textbf{n}}$  são tais que  $\left\|z_{\textbf{i}}\text{-c}\right\|<\rho$ , o<u>n</u> de  $(z-z_1)$   $(z-z_2) \ldots (z-z_n) = C(z)$ ; então  $\rho^{-n} C(\rho z+c) =$ 

$$
\left(z-\frac{z_1-c}{\rho}\right)\left(z-\frac{z_2-c}{\rho}\right)\cdots\left(z-\frac{z_n-c}{\rho}\right)e\text{ os zeros de }C(\rho z+c),
$$
  

$$
\left|\frac{z_1-c}{\rho}\right|\prod_{i=1}^n\text{ são tais que }\left|\frac{z_1-c}{\rho}\right|<\frac{\rho}{\rho}=1.
$$

Sendo assim, para encontrar os zeros de  $C(z)$ , Jevemos / proceder como o algoritmo descrito abaixo, usando o teorema em cada passo:

1-)  $C(z)$  tem zeros em  $|z| < 1$ ?

Se não, considere  $g(z) = C(2z)$ ;  $g(z)$  tem zeros em  $|z| < 1$ ?; se não, considere  $C(2 \t z)$ .... continuando neste caminho, mais cedo ou mais tarde encontramos o anel:

$$
R = 2^{\dot{J}} \stackrel{\le}{=} |z| < 2^{\dot{J}+1} = 2R
$$

tal que  $C(z)$  contenha um zero neste e nenhum em  $|z| = R$ (se  $C(z)$  / tem um zero em  $|z| = 1$ , nos dividimos ao meio o raio até que encontremos um disco dentro do qual não há zeros. Assim, novamente temos uma desigualdade da forma (38) que contém um zero de C(z))

2-) É fácil verificar que este anel pode ser coberto / por oito discos sobrepostos, com raios  $\frac{4}{5}$  R e centros  $c_k = \frac{3}{2} R$  e <sup> $\pi$ ik/4</sup>, k= 0, 1,....7. (Veja fig. 1).

Para tanto, basta verificarmos que a intersecção  $\mathrm{de}$ dois discos consecutivos  $D_0$  e  $D_1$ , por exemplo, ocorre fora do  $\overline{a}$ nel (ou, no máximo, sobre o anel).

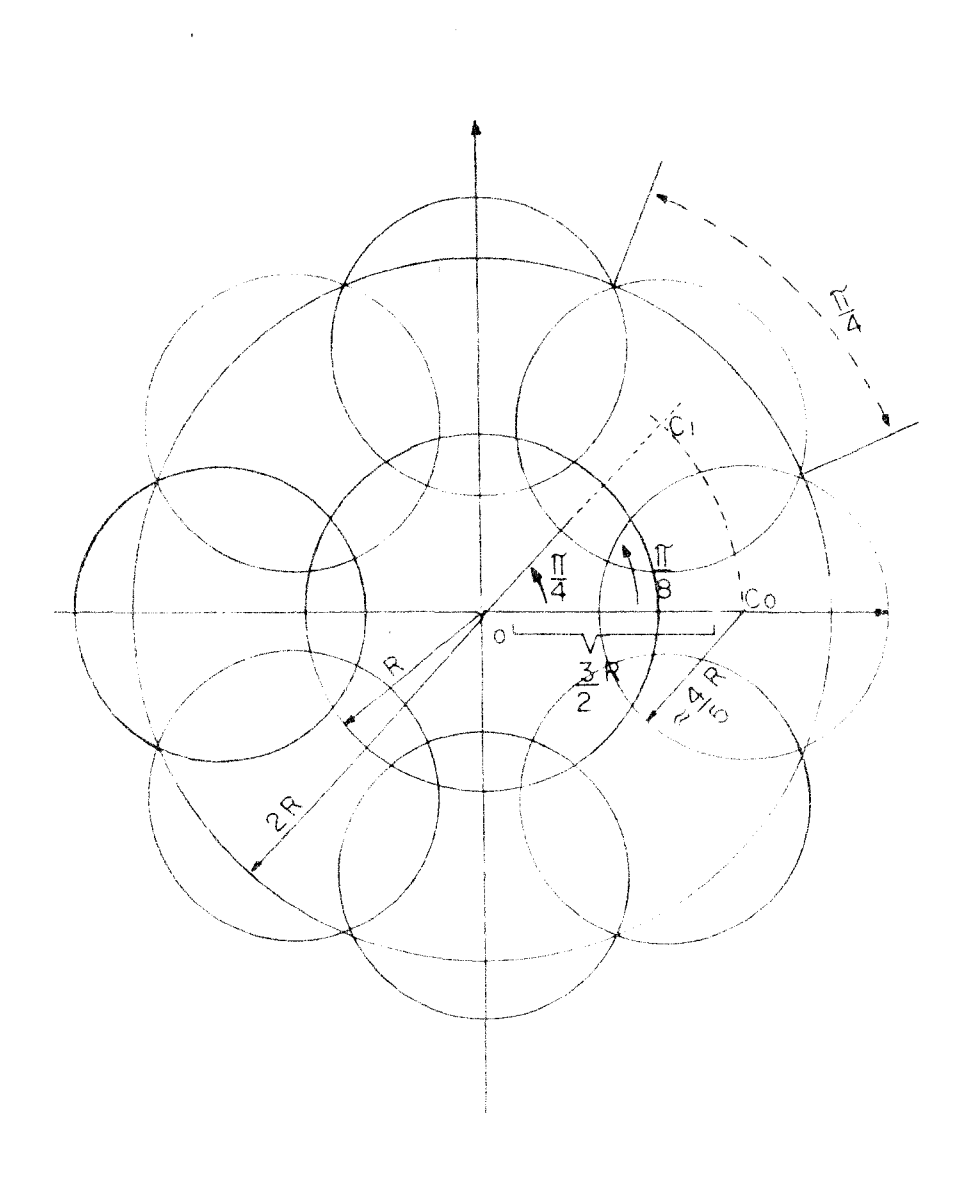

$$
C_0 = \frac{3}{2} R
$$
  
\n
$$
C_1 = \frac{3}{2} R e^{i\pi/4}
$$
  
\n
$$
C_k = \frac{3}{2} R e^{i k\pi/4}
$$

FIG.  $1$ 

Uma cobertura mais econômica porém, é obtida quando tomamos os discos com centros  $C_k = \frac{3}{2\cos(\pi/8)}$  R e<sup> $\pi$ ik/4</sup> conforme figura abaixo:

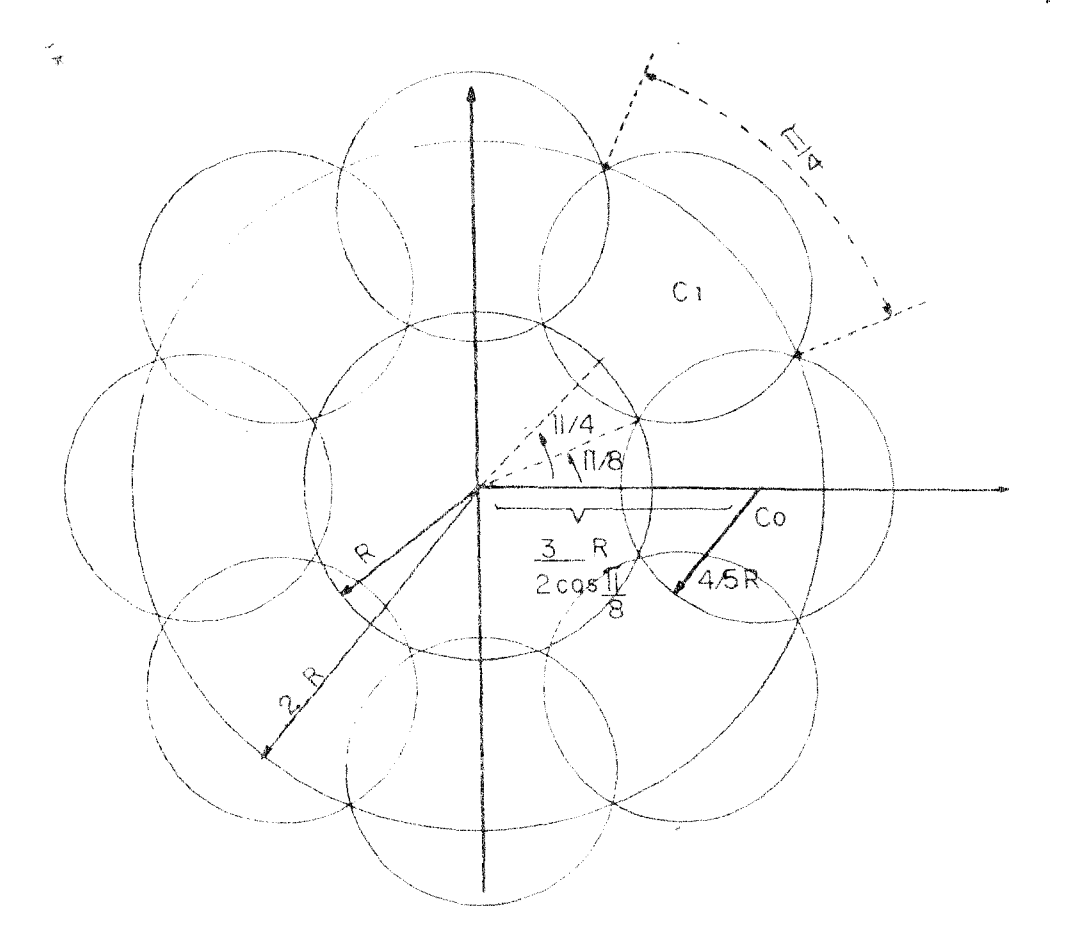

$$
C_0 = \frac{3}{2\cos\pi/8} R
$$
  

$$
C_k = \frac{3}{2\cos\pi/8} R e^{ik\pi/4}, k=1,...7
$$

Testando cada um destes discos por vez, (usando o ma) nós encontramos pelo menos um que contém uma raiz de C(z).

3-) Chamando o centro deste círculo de  $C_1$  e tomando o raio  $\frac{4}{5}$  R nós procedemos como no passo 1, exceto que agora nós di vidimos o raio para cada estágio.

Finalmente encontramos um anel

$$
R_1 = \frac{4}{5} R 2^{-j_1} \le |z-c_1| < \frac{4}{5} R 2^{-(j-1)} = 2R_1
$$

o qual contém um zero de P(z).

Como no passo dois, nós cobrimos este anel e repetimos o passo 2-) e 3-) tantas vezes quanto requerer nossa precisão / pré-fixada, (veja fig. 2 ) ; note que o método não converge nesces sariamente para  $\alpha_1$ , aquela ra1z que determinou o 19 anel.

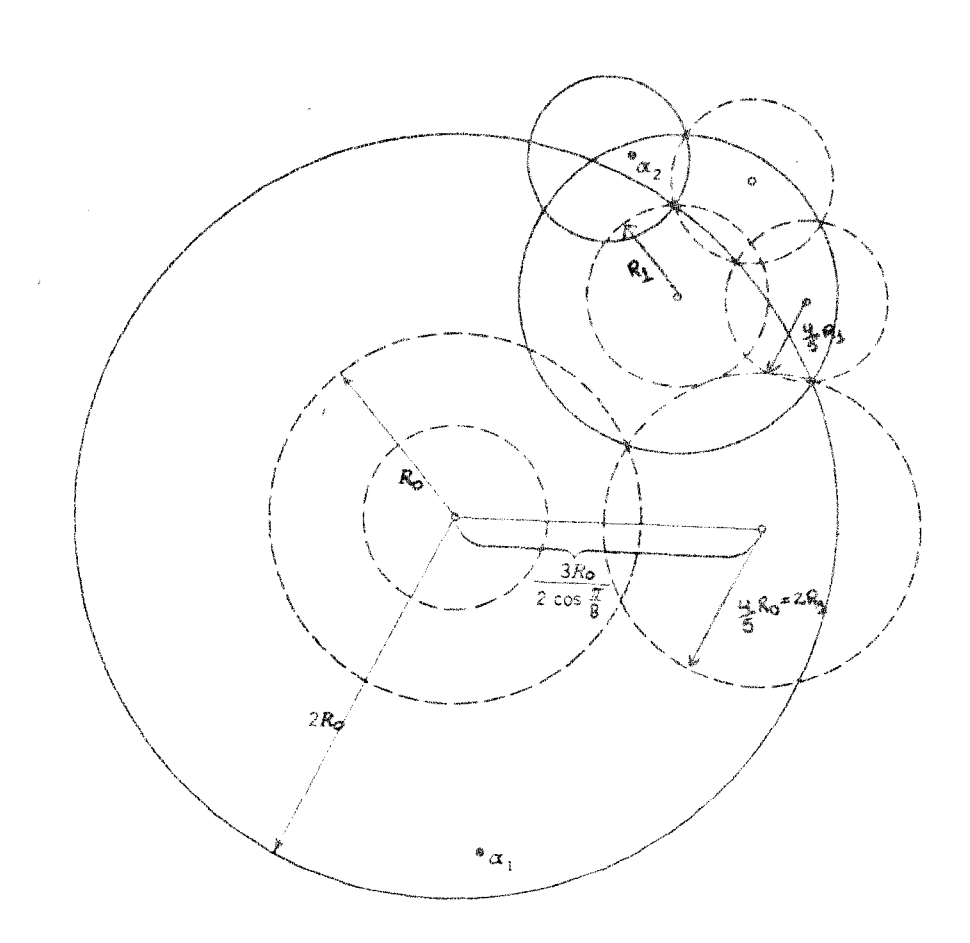

FIG. 2

Desde que j<sub>1</sub>, no passo 3-), é positivo,

$$
2R_1 \leq \frac{4}{5} R
$$
,  $2R_2 \leq \frac{4}{5} R_1 \leq \frac{8}{25} R$ ;

em geral, depois de k passos, as raízes de C(z) estão no círculo de raio  $2R_k$ , onde:

$$
R_k \leq \frac{2}{5} R. \tag{40}
$$

A Saída para o caso não incluido no Teorema:

Se,por exemplo, no passo 1, para um rato R, temos que  $T^{k}$   $[g(0)] = 0$  mas,  $T^{k-1}$   $[g(0)]$  não é constante; a coisa mais simples a fazer é escolher um novo raio  $\beta R$ , onde  $1/2 < \beta < 1$ , diga mos  $\beta = 3/4$  e continuar com este valor. Se isto acontece no pas so 3, então usamos o valor  $1 < \beta < 2$ . (Isto é, fazemos uma translação).

Observamos ainda que a velocidade de convergência do mé todo não é afetada pela multiplicidade dos zeros ou quando as / raízes estão agrupadas [13, pp.358]; além disso, em qualquer estágio do método, nós podemos substituir o processo por qualquer outro que convirja mais rapidamente.

 $2,2-3 - O$  METODO DE BERNOULLI

Este é um método que calcula, a cada passo, a maior raiz em módulo, de um polinâmio.

Para tanto, se temos

$$
P_n(z) = z^n + a z^{n-1} + \ldots + a_{n-1} z + a_n = 0,
$$
 41

assumimos que suas raízes,  $r_j$ , são distintas e que, portanto, podem ser ordenadas como:

$$
|r_1|>|r_2|>\cdots>|r_n|.
$$

Esta equação polinomial e suas raizes tem uma relação com a equação das diferenças:

$$
g_{v} = - (a_{1}g_{v-1} + \dots + a_{n}g_{v-n}) , \quad v = n, \text{ n+1} \dots
$$
 42, a

$$
q_{0} = c_{0}
$$
,  $q_{1} = c_{1}$ , ...,  $q_{n-1} = c_{n-1}$ . 42,b

Além disto, a solução de (42, a) é da forma

$$
q_v = b_i r_i^V + b_i r_i^V + \dots + b_n r_n^V; v = 0, 1, 2 \dots
$$
 43

 $[9, pp 98]$ . O polinômio (41) é chamado de polinômio caracteristico da e quação (42, a).

 $\sim$ 

Então, para n valores iniciais, c<sub>j</sub>, obtemos facilmente os valores q<sub>v</sub>'s, a partir de  $(42, a)$ , (com n multiplicações).

Para  $v \geq 1$ , temos:

$$
\frac{q_{v+1}}{q_v} = r_1 \frac{b_1 + b_2(\frac{r_2}{r_1})^{v+1} + \dots + b_n(\frac{r_n}{r_1})^{v+1}}{b_1 + b_2(\frac{r_2}{r_1})^V + \dots + b_n(\frac{r_n}{r_1})^V} =
$$
\n
$$
= r_1 + o\left(\sqrt{\frac{r_2}{r_1}}\right)^V
$$

quando assumimos que  $b$ ,  $\neq 0$  e, neste caso

$$
\lim_{\mathbf{v}\to\infty} \frac{q_{\mathbf{v}+1}}{q_{\mathbf{v}}} = r
$$

jā que, 
$$
\left|\frac{r_k}{r_1}\right| < 1
$$
, para  $k = 2, 3, ...$ 

Este método consiste em usar  $(42, a)$  para computar sucessivos valores de q<sub>v</sub> e então computar o raio  $g_{v+1}/g_v$  até que este convirja para r<sub>i</sub>.

A velocidade de convergência é determinada pelo raio  $\left| \frac{r}{r} \right|$ .

Observamos que para ocorrer convergência do método, assumimos algumas restrições sobre as raízes de (41); quando  $|r_1| = |r_2|$ , (45) pode ser verificado quando se faz algumas modificações mas, quando r é  $\sim$ plexa, ou quando há várias raízes de maior multiplicidade, ( 45 ) pode

44

não ocorrer. O número de casos especiais é muito grande e cada um requer uma certa modificação do método, logo, como uma proposta geral, este método é pior que o de Lehmer-Schur.

#### $-49 -$

### CAPTIULO 3

### O ALGORITMO COMPOSTO

#### INTRODUÇÃO  $3.1 -$

Apresentamos um algoritmo que calcula todas as raízes de um polinómio real. O algoritmo é composto de diversos métodos básicos, conhecidos, que dão informações sobre zeros de polinômios e não é restrito a uma classe de polinômios com características particulares se não a de terem coeficientes reais, em particular, este algoritmo é eficiente no cálculo de zeros de po linômios que contém zeros multiplos.

#### **DESCRIÇÃO**  $3.2$

Inicialmente os coeficientes do polinômio dado são escalados, de manei ra a minimizar suas variações de ordem de magnitude. O polinômio escalado é então fatorado, através do uso do algoritmo euclideano para obtenção do maior divisor comum do polinômio e sua derivada, em "m" fatores polinomiais; e assim cada fator polinomial contém somente zeros simples. Se os graus dos fatores polinomiais são menores que três, os zeros são encontrados diretamen te; senão, o sequinte algoritmo é usado:

1 - Os zeros reais são obtidos com o uso do Teorema de Stumm com o qual é encontrado um intervalo contendo um único zero real. O conhecimento destes intervalos permite o uso do Método de Newton-Raphson para obtenção rá pida de cada zero.

2 - Usando os valores dos zeros reais, um intervalo é encontrado no qual K + 1 pontos são determinados, K sendo o número de zeros complexos a determinar. Una interpolação polinomial,  $C(z) = P(z) / R(z)$  é unicamente de terminada pelos K + 1 pontos,  $z_i$ , e seus valores associados,  $Y_i = P(z_i)/R(z_i)$ para  $i = 1,...,K + 1$ ; onde P(z) representa o fator polinomial com o qual estamos trabalhando, R(z) representa o polinomio contendo os zeros reais de P(z) e C(z) será o polinomio contendo os zeros complexos de P(z). Não preci samos nos preocupar com C(z) contendo zeros multiplos porque cada fator poli nomial contém zeros simples somente.

3 - O polinômio C(z) pode então ter seus zeros calculados pelo uso de um processo iterativo baseado em aproximação de funções por uma função ra cional que usa valores iniciais produzidos pelo Método de Lehmmer-Schur.

4 - Quando todos os zeros de todos os fatores polinomiais são obtidos, eles são submetidos a um processo de purificação. Os zeros purificados são então escalados de acordo com o fator de escala usado para os coeficientes originais.

Para maior controle do algoritmo, observe o fluxograma:

FLUXOGRAMA

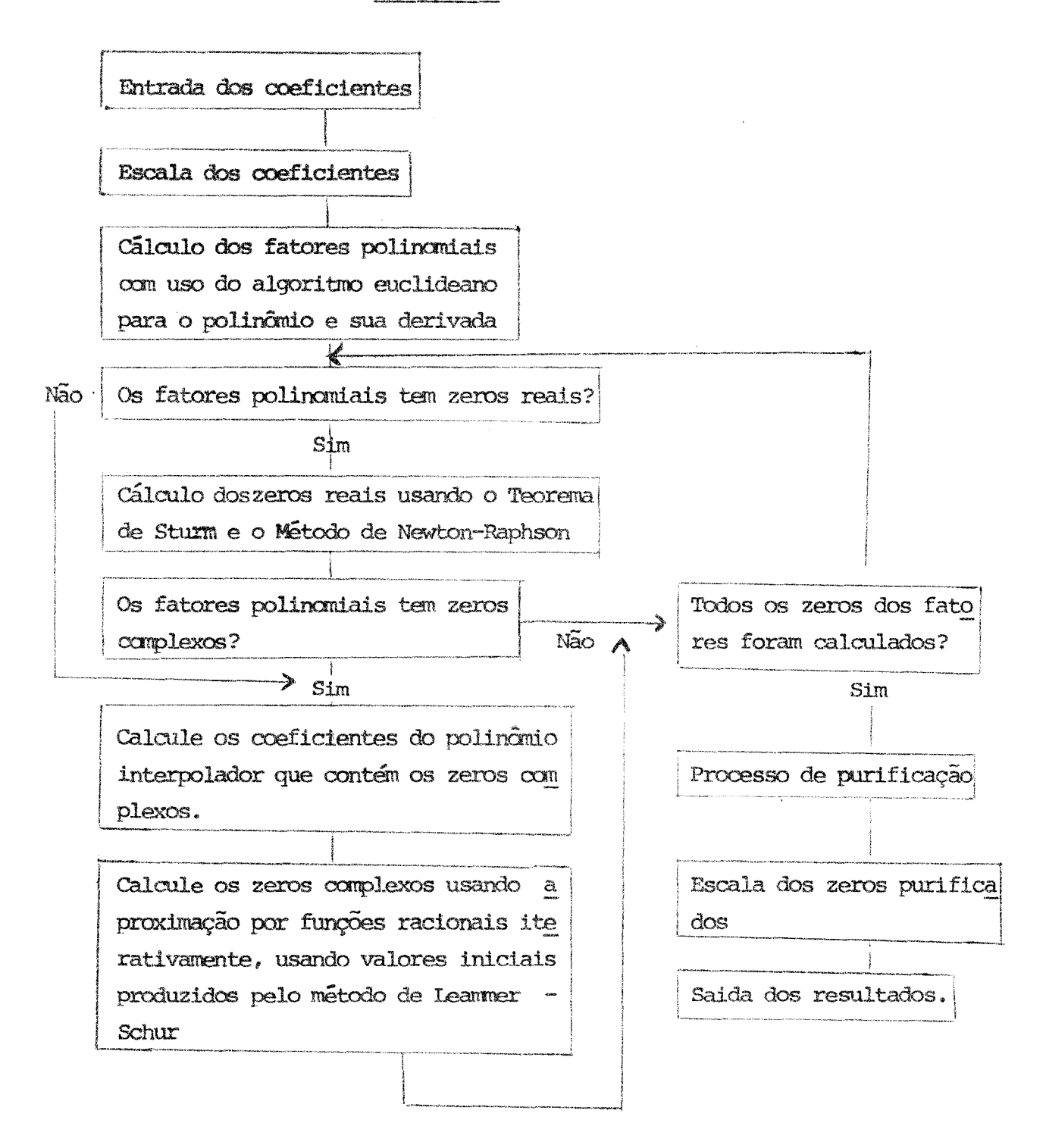

Nas secções seguintes discutimos detalhadamente cada uma das partes que compõem o algoritmo.

### 3.2-1 - ESCAIA DOS COEFICIENTES

Observamos que uma anola variação em ordem de magnitude dos coeficientes de un polinômio, em geral, é uma fonte de problemas nos algoritmos para encon trar raízes de polinômios. Com o propósito de diminuir erros de arredondamen to, consideramos um pré-processamento do polinômio através da escala uniforme de todos os zeros.

Defina a Variação do Polinômio P(z),

$$
P(z) = \sum_{i=0}^{n} a_i z^{n-i}
$$
 46

por

$$
V(P(z)) = \text{lor}\left(\frac{MXY|a_n|}{\frac{MIN}{a_n}a_n}\right)
$$
 47

Seja  $z = \overline{z}/s$ . Então, para algum s  $\neq 0$ , o polinômio escalado  $\overline{P}_s(\overline{z}) = P(sz)$ , tem a variação:

$$
V(\bar{P}_s(\bar{z})) = \text{lor}\left(\frac{\text{MAX} |a_n s^n|}{\text{MIN} |a_n s^n|}\right)
$$

Podemos então escolher "s" de modo que este minimize  $V(\bar{P}_s)$ . Desta maneira, o programa matemático pode ser expresso como:

MIN t/d  
\ns.a\n
$$
\begin{cases}\n t \geq |a_n| s^n \\
 d \leq |a_n| s^n, \quad a_n \neq 0 \\
 a > 0\n\end{cases}
$$
\n49

Seja  $\{a_{n_i}\}\$  o conjunto dos coeficientes não nulos de P(z).

Se fazenos as transformações:

$$
T = \log t, \quad D = \log d
$$
  
\n
$$
S = \log s \quad e \quad \alpha_i = \log |a_{n_i}|, \quad i = 1,...,M.
$$

Verificamos que um programa matemático equivalente a (49) é:

MIN T - D  
\ns.a 
$$
\begin{cases}\nT - n_i s \ge \alpha_i \\
-D + n_i s \ge -\alpha_i\n\end{cases}
$$
\ni = 1, ..., M ,\n
$$
\tag{51}
$$

cuja solução, obtida por técnicas de programação linear, produz o valor ótimo para s o qual minimiza a variação de P(z).

Observancs que o problema, tal como formulado en (51) tem as seguintes características particulares:

- (i) Số tem 3 variáveis: T, D e S; e cerca de 2M restrições
- (ii) Sua função objetiva é  $T D$ .

Sabemos que o uso do Método Simplex,  $\begin{bmatrix} 10 & e & 11 \end{bmatrix}$ , é tão mais "complicado" quanto maior for o número de restrições do problema. Assim, se o usamos dire tamente em (51) precisamos de cerca de 2M - 3 variaveis de folga e da "fase 1", provavelmente para M variaveis; de modo que a característica  $(i)$ sugere o uso de outras técnicas. Uma primeira idéia seria a aplicação do Mé Dual - Simplex ; porém isto se torna inviável segundo a caracte todo rística (ii). Portanto, a única saída é o uso do Método Simplex ao problema Dual de (51), o qual só terá três restrições de igualdade e cujo resultado nos fornece, sem nenhum esforço adicional, a solução de (51) quando trabalhamos com o Simplex-Revisado [11, pp 55].

Note que, qualquer que seja o polinômio de grau n:

$$
P(z) = a_0 z^n + a_1 z^{n-1} + ... + a_n : a_i \in R \quad e \quad a_0 \neq 0.
$$

podemos considerar, sem perda de generalidade, que  $a = 1$ . Assim, da defini- $\{a_{n}\}\$  temos que  $n_{n} = 0$  e, portanto, para a formulação do problema ção de  $(51)$ 

MIN 
$$
x_1 - x_2
$$
  
\n
$$
S_2 \text{ a } \begin{pmatrix} x_1 & 2 & 0 \\ 1 & -x_2 & 3 \\ x_1 & -x_2 & 3 \\ x_2 & x_3 & 2 \\ x_3 & -x_3 & 3 \end{pmatrix}
$$
\n
$$
\begin{pmatrix} x_1 & x_1 & 2 & 0 \\ x_1 & -x_2 & x_3 & 3 \\ x_1 & -x_1 & x_3 & 2 \\ x_2 & x_3 & 2 & -x_1 \\ x_2 & x_3 & 2 & -x_2 \\ x_3 & x_3 & 2 & -x_3 \end{pmatrix}
$$
\n
$$
-x_2 + x_1x_3 + x_2 - x_3
$$
\n
$$
\begin{pmatrix} -x_2 + x_1x_3 & 2 - x_1 \\ x_2 & x_3 & 3 \\ x_1 & x_2 & -x_1 \end{pmatrix}
$$
\n
$$
x_1 - x_2 = 0
$$
\n
$$
-x_2 + x_1x_3 + x_2 - x_3
$$
\n
$$
\begin{pmatrix} 0 & x_1 & 0 \\ x_1 & x_2 & 0 \\ x_2 & x_3 & x_1 \end{pmatrix}
$$

temos o seu problema dual:

que, como vemos, requer auxílio da fase 1, somente para uma variável artificial.

Passando à formulação por quadro, temos agora o problema:

MIN C =  $\begin{bmatrix} 0, & 0, & \cdots, & 0, & -1 \end{bmatrix}$ 

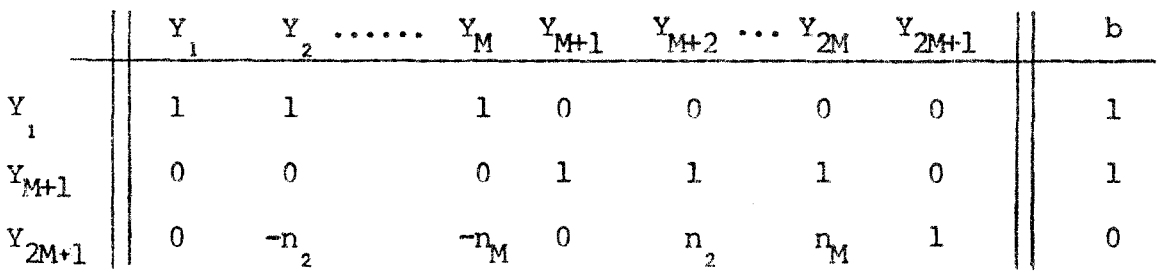

Donde:

 $\ddot{\phantom{a}}$ 

(1)  
\n
$$
B = \{1, M+1, 2M+1\}
$$
\n
$$
B^{-1} \qquad X_B
$$
\n
$$
1
$$
\n
$$
N+1
$$
\n
$$
0
$$
\n
$$
1
$$
\n
$$
2M+1
$$
\n
$$
0
$$
\n
$$
0
$$
\n
$$
1
$$
\n
$$
2M+1
$$
\n
$$
0
$$
\n
$$
0
$$
\n
$$
1
$$
\n
$$
N = (0, 0, -1) B^{-1} = (0, 0, -1)
$$
\n
$$
r = (0, 0, ..., 0) - (0, 0, -1)
$$
\n
$$
-n_2 \qquad \dots -n_M \qquad n_2 \qquad \dots n_M
$$
\n
$$
+ \qquad -n_2 \qquad \dots -n_M \qquad n_2 \qquad \dots n_M
$$

Como  $n_i \ge n_j$  para i > j, Y<sub>2M</sub> será a variável indicada a entrar na base (diminui o valor da função objetiva).

53

De

determinamos que  $Y_{2M+1}$  deverá sair da base. Então obtemos:

 $(TI)$ 

 $B = \{1, M+1, 2M\}$ 

$$
\begin{array}{|c|c|c|c|}\n\hline\n & & & & & \mathbf{B}^{-1} & & \mathbf{Y}_{B} \\
\hline\n1 & 1 & 0 & 0 & 1 \\
M+1 & 0 & 1 & -1/\eta_{M} & 1 \\
\hline\n2M & 0 & 0 & 1/\eta_{M} & 0 \\
\hline\n & 0 & 0 & 1/\eta_{M} & 0 \\
\hline\n & 0 & 0 & 0 & 0 \\
\hline\n & 0 & 0 & 0 & 0 \\
\hline\n & 0 & 0 & 0 & 0 \\
\hline\n & 0 & 0 & 0 & 0\n\end{array}
$$

E, como todas as componentes de r são menores ou iguais a zero, já temos a solução ótima para (53), (isto é, temos uma base inicial). Logo, para resolvermos (52) temos que resolver:

$$
\begin{bmatrix}\n\text{MAX } C = \begin{bmatrix} 0 & -\alpha_2 & -\alpha_3 & \dots & -\alpha_M & 0 & \alpha_2 & \alpha_3 & \dots & \alpha_M \end{bmatrix} \\
\downarrow^{\text{Y}} & \downarrow^{\text{Y}} & \dots & \downarrow^{\text{Y}} & \text{Y}_{M+1} & \downarrow^{\text{Y}} & \dots & \downarrow^{\text{Y}} & \text{Y}_{2M} & \text{b} \\
\downarrow^{\text{Y}} & \downarrow^{\text{Y}} & \downarrow^{\text{Y}} & \dots & \downarrow^{\text{Y}} & \downarrow^{\text{Y}} & \text{A} & \text{C} \\
\downarrow^{\text{Y}} & \downarrow^{\text{Y}} & \downarrow^{\text{Y}} & \text{Y}_{M} & \dots & \downarrow^{\text{Y}} & \downarrow^{\text{Y}} & \text{A} & \text{D} \\
\downarrow^{\text{Y}} & \downarrow^{\text{Y}} & \downarrow^{\text{Y}} & \text{Y}_{M} & \dots & \downarrow^{\text{Y}} & \downarrow^{\text{Y}} & \text{A} & \text{A} & \text{A} \\
\downarrow^{\text{Y}} & \downarrow^{\text{Y}} & \downarrow^{\text{Y}} & \text{Y}_{M} & \dots & \downarrow^{\text{Y}} & \text{Y}_{M} & \text{A} & \text{A} \\
\downarrow^{\text{Y}} & \downarrow^{\text{Y}} & \downarrow^{\text{Y}} & \text{Y}_{M} & \dots & \downarrow^{\text{Y}} & \text{Y}_{M} & \text{A} & \text{A} & \text{A} \\
\downarrow^{\text{Y}} & \downarrow^{\text{Y}} & \downarrow^{\text{Y}} & \text{Y}_{M} & \dots & \downarrow^{\text{Y}} & \text{Y}_{M} & \text{Y}_{M} & \text{A} & \text{A} & \text{A} \\
\downarrow^{\text{Y}} & \downarrow^{\text{Y}} &
$$

54

Assim:

É claro que, dado P(z) e determinados os valores $\mathbf{n_i}$ e $\mathbf{a_i}$ , para  $i = 1, ..., M$ , encontrar  $Y_{B}^{*}$ , o ótimo de (54) é tudo o que precisamos para que (51) seja resolvido, pois  $X_B^* = c_B B^{-1}$ , o ótimo de (51). Daí, temos os valores t, d e s - o valor  $c_B$   $B^{-1}$   $\tilde{e}$  o  $\tilde{u}$ ltimo valor de  $\lambda$ , quando encon tramos o ótimo.-

Exemplo 1:

Considere o polinâmio:

$$
P(z) = z^3 - 10^{-8}z^2 + 10^{18}
$$

Note que seus coeficientes estão "muito distantes":

 $V(p) = log \left( \frac{10^{18}}{10^{-8}} \right)$  = 26. Façamos então uma escala de modo a dimunuir  $V(p)$ .

Témos:

$$
a_0 = 1 \t a_{n_1} = 1
$$
  
\n
$$
a_1 = -10^{-8} \t a_{n_2} = -10^{-8}
$$
  
\n
$$
a_2 = 0 \t a_{n_3} = 10^{18}
$$
  
\n
$$
a_3 = 10^{18}
$$

Donde:

$$
n_1 = 0
$$
  $\alpha_1 = 0$   
\n $n_2 = 1$  e  $\alpha_2 = -8$   
\n $n_3 = 3$   $\alpha_3 = 18$   $M = 1, 2, 3$ .

Assim, nosso problema é:

MAX  $C = | 0, 8, -18, 0, -8, 18 |$  $\begin{bmatrix} Y\\ 1\\ Y\\ 4 \end{bmatrix}$  $\mathbf{Y}_{\mathbf{g}}$ 

(I)  $B = \{1, 4, 6\}$   $D = \{2, 3, 5\}$ 

 $\frac{1}{2}$  ,  $\frac{1}{2}$  ,  $\frac{1}{2}$  ,  $\frac{1}{2}$  ,  $\frac{1}{2}$ 

$$
\begin{array}{c|ccccc}\n & & & & & \mathbf{B}^{-1} & & \mathbf{Y}_{\mathbf{B}} \\
\hline\n1 & 1 & 0 & 0 & 1 & 0 \\
4 & 0 & 1 & 0 & 1 & 0 \\
6 & 0 & 0 & 1 & 0 & 0\n\end{array}
$$

$$
\lambda = (0, 0, 18) B^{-1} = (0, 0, 18)
$$
  
\n
$$
r = (8, -18, -8) - (0, 0, 18)
$$
  
\n
$$
\begin{pmatrix}\n1 & 1 & 0 \\
1/3 & 1 & 2/3 \\
-1/3 & -1 & 1/3\n\end{pmatrix} =
$$
  
\n
$$
r = (14, 0, -14)
$$

$$
Y_{5} = Y_{5}
$$
\n
$$
1 \t\t\t 1 \t\t\t 0 \t\t\t 0 \t\t\t 1 \t\t\t 0
$$
\n
$$
4 \t\t\t 0 \t\t\t 1 \t\t\t 0 \t\t\t 1 \t\t\t 2/3
$$
\n
$$
6 \t\t\t 0 \t\t\t 0 \t\t\t 1 \t\t\t 0 \t\t\t 0 \t\t\t 0 \t\t 1 \t\t\t 0
$$
\n
$$
0 \t\t\t 0 \t\t 1 \t\t\t 0 \t\t\t 0 \t\t\t 0 \t\t 0 \t\t 0 \t\t 0 \t\t 0
$$

Temos:

 $\sim$   $\sim$ 

 $(TI)$ 

 $B = \{1, 4, 5\}$  $D = \{2, 3, 6\}$ 

 $\hat{\mathbf{v}}$ 

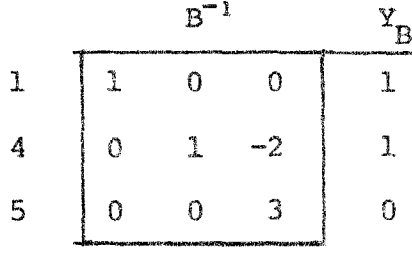

$$
\lambda = (0, 0, -8) \left( \begin{array}{ccc} 1 & 0 & 0 \\ 0 & 1 & -2 \\ 0 & 0 & 3 \end{array} \right) = (0, 0, -24)
$$

$$
r = (8, -18, 18) - (0, 0, -24) \begin{pmatrix} 1 & 1 & 0 \\ 1/3 & 1 & 0 \\ -1/3 & -1 & 1 \end{pmatrix}
$$
  
Enter  $Y_3$   
= (0, -42, 42)

$$
\begin{pmatrix} 1 & 0 & 0 \\ 0 & 1 & -2 \\ 0 & 0 & 3 \end{pmatrix} \begin{pmatrix} 1 \\ 1 \\ -1 \end{pmatrix} = \begin{pmatrix} 1 \\ 3 \\ -3 \end{pmatrix}
$$

$$
\begin{array}{c|ccccc}\n & B^{-1} & Y_{B} & Y_{3} \\
\hline\n1 & 0 & 0 & 1 & 1 \\
0 & 1 & -2 & 1 & 3 & 4 \\
\hline\n0 & 0 & 3 & 0 & -3 & 0\n\end{array}
$$

Temos:

 $(TII)$ 

$$
B = \{1, 3, 5\} \qquad , \qquad D = \{2, 4, 6\}
$$

 $\label{eq:2.1} \frac{1}{\sqrt{2}}\int_{\mathbb{R}^3}\frac{1}{\sqrt{2}}\left(\frac{1}{\sqrt{2}}\right)^2\frac{1}{\sqrt{2}}\left(\frac{1}{\sqrt{2}}\right)^2\frac{1}{\sqrt{2}}\left(\frac{1}{\sqrt{2}}\right)^2.$ 

 $\mathcal{A}$ 

$$
\begin{array}{c|cc}\n & B^{-1} & Y_B \\
1 & -1/3 & 2/3 & 2/3 \\
3 & 0 & 1/3 & -2/3 & 1/3 \\
5 & 0 & 1 & 1 & 1\n\end{array}
$$

 $\sim$   $\sim$ 

 $\sim$  .

$$
\lambda = (0, -18, -8) \begin{pmatrix} 1 & -1/3 & 2/3 \\ 0 & 1/3 & -2/3 \\ 0 & 1 & 1 \end{pmatrix} = (0, -14, 4)
$$
  

$$
\mathbf{r} = (8, 0, 18) - (0, -14, 4) \begin{pmatrix} 1 & 0 & 0 \\ 1/3 & 1 & 0 \\ -1/3 & 0 & 1 \end{pmatrix} =
$$

=  $(14, 14, 14)$  + o que indica que ja atingimos o otimo.

Portanto:

$$
\begin{cases}\n\frac{Y_1^*}{1} = 2/3 \\
\frac{Y_2^*}{3} = 1\n\end{cases}\n\qquad\n\begin{cases}\n\frac{Y_1^*}{2} = Y_1^* = Y_6^* = 0 \\
\frac{Y_5^*}{2} = 1\n\end{cases}
$$

 $\mathsf{e}\,$ 

 $\ddot{\phantom{a}}$ 

$$
z^* = 0Y_1 - 8Y_2 + 18Y_3 + 0Y_4 + 8Y_5 - 18Y_6
$$
  
= 6 + 8 = 14

 $\mathop{\mbox{\rm al\,}}\nolimits$  disto

$$
B^{-1} = \begin{pmatrix} 1 & -1/3 & 2/3 \\ 0 & 1/3 & -2/3 \\ 0 & 1 & 1 \end{pmatrix}
$$

Donde:

$$
X^* = c_B B^{-1} = (0, -14, 4)
$$

 $\mathbf{v}^{\prime}$ 

Isto $\epsilon$ :

$$
\begin{cases}\nX_{1}^{*} = 0 \\
X_{2}^{*} = -14 \\
X_{3}^{*} = 4\n\end{cases}
$$
\n
$$
W_{1}^{*} = 14
$$

Finalmente

 $T = 0 = log t$  $D = -14 = log d$  $S = 4 = log s$ 

De log S = 4  $\Rightarrow$   $\boxed{\underline{s = 10^4}}$ , e P(sz), o polinomio escalado fica i

$$
P_{S}(z) = 10^{12}z^{3} - z^{2} + 10^{18}
$$

 $com$ 

 $\mathbf{V}$ 

$$
(\text{P}_\text{S}) = \log \left(\frac{10^{18}}{1}\right) = 18
$$
\n
$$
\frac{\text{N}}{\sqrt{6}} = \frac{\text{N}}{\text{N}} = 26
$$

Um exemplo que usa este resultado, usando tal fator de escala, é mostra do na tabela abaixo, na qual os coeficientes do polinômio mal-condicionado discutido em Wilkilson [3, pp 41] são mostrados antes e depois da es cala.
#### EXEMPLO DE ESCALA DE COEFICIENTES

 $P(z) = (z - 1) (z - 2) \dots (z - 20)$ 

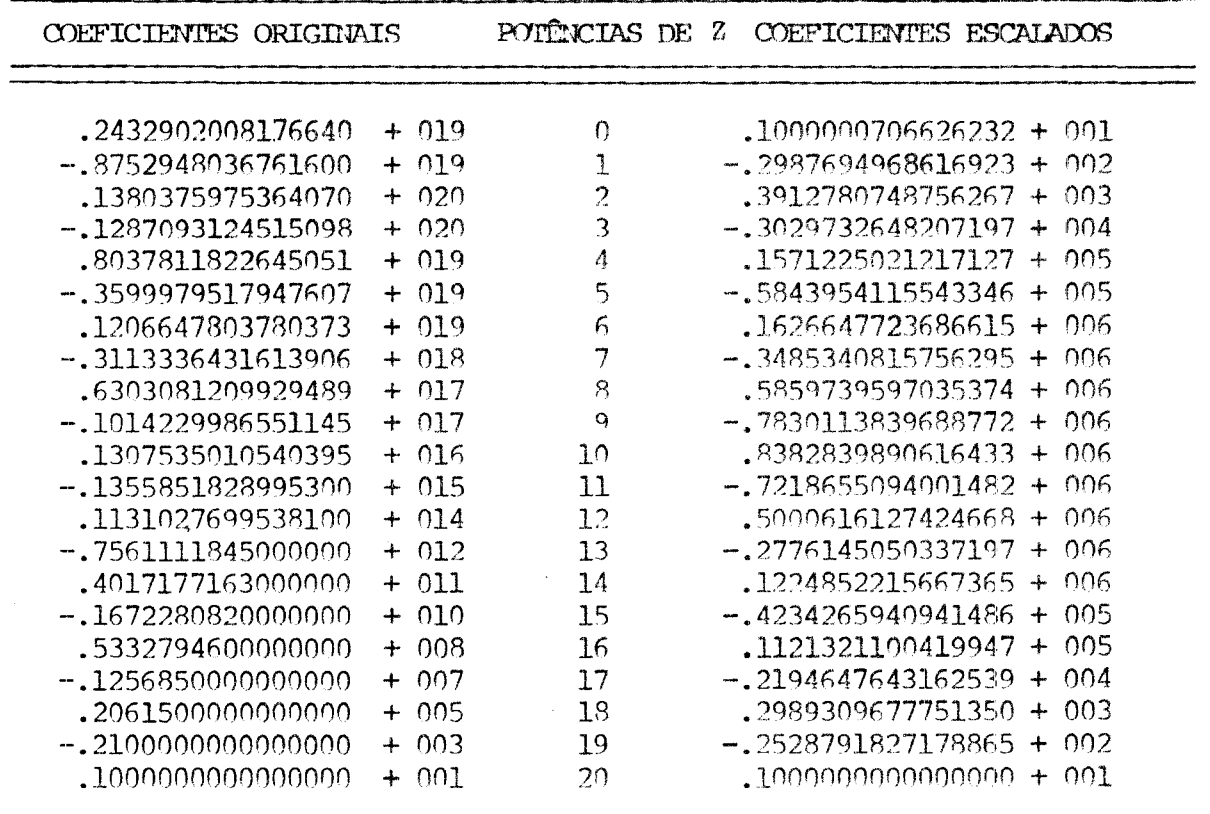

FATOR DE ESCALA =  $.830436091033 + 001$ 

Note que os coeficientes do polinômio original, de ordem de magnitude máxima e mínima são 10<sup>20</sup> e 10 respectivamente, dando uma variação de 19, enquanto no polinômio escalado, os coeficientes de ordem MÁX e MIN são 10 e 10<sup>6</sup> respectivamente, dando a variação 5.

[15] mostram que com a escala dos coe Experiencias numéricas em ficientes ha uma consideravel melhora no processo de fatoração do polinômio.

## 3.2-2 - FATORAÇÃO VIA MAIOR DIVISOR COMUM

Nosso objetivo, nesta parte do algoritmo, é fatorar o polinônio determinado na secção anterior.

Primeiramente geramos uma sequência de polinômios  $P_1$ , como:

$$
\begin{cases}\nP_1 = \text{Polin\^one} \\
P_2 = M.D.C. \ (P_1, P_1^*) \\
\vdots \\
P_i = M.D.C. \ (P_{i-1}, P_{i-1}^*) \quad \text{para} \quad i = 2, \dots\n\end{cases}
$$
\n55

TEOREMA 1

Os zeros de P, que tem multiplicidade maior ou igual a "i" aparecerão em  $P_i$ . Os zeros de  $P_i$  com multiplicidade menor que i não aparecerão em  $P_i$  para  $i = 2, 3...$ 

## Demostração:

Seja P<sub>1</sub> contendo o fator  $(z - z_1)^k$ ,  $k > 1$ . O maior divisor comum de P<sub>1</sub> e P' conterá o fator  $(z - z_1)^{k-1}$ . E assim:

$$
P_{1} = \dots (z - z_{1})^{k} \dots
$$
  
\n
$$
P_{2} = \dots (z - z_{1})^{k-1} \dots
$$
  
\n
$$
\dots
$$
  
\n
$$
P_{i} = \dots (z - z_{1})^{k-i+1} \dots
$$
 para  $i = 2, \dots$ 

A potência, k-i+l deverá ser maior que zero para que (z - z ,) não seja constan te, portanto, k devera ser maior ou igual a i.

## **OOROLARIO:**

Seja m o menor inteiro para o qual  $P_{m+1}$  é constante. Então m é a maior multiplicidade de algum zero de  $P_{1}$ .

Segue dai que a sequência de polinômios (55) pode terminar em  $P_m$ .

## TEOREMA<sub>2</sub>

O grau de  $P_i$  é maior que o grau de  $P_{i+1}$ , para  $1 \le i \le m-1$ .

# Demonstração:

A demonstração é óbvia já que o maior divisor comum de um polinômio e sua derivada deve ser de grau pelo menos um a menos que o grau de polinômio.

#### Exemplo 1:

Seja 
$$
P_1 = z^9 - 14z^8 + 85z^7 - 294z^6 + 639z^5 - 906z^4 + 839z^3 - 490z^2 +
$$
  
- 164z - 24  
 $\left[P_1 = (z - 1)^5 (z - 2)^3 (z - 3)\right]$ 

A sequência de polinômios gerados por (55), é então gerada:

$$
P_2 = z^6 - 8z^5 + 26z^4 - 44z^3 + 41z^2 - 20z + 4
$$
  
\n
$$
P_3 = z^4 - 5z^3 + 9z^2 - 7z + 1
$$
  
\n
$$
P_4 = z^2 - 2z + 1
$$
  
\n
$$
P_5 = z - 1
$$

ou seja

 $P_{a} = (z-1)^{4} (z-2)^{2}$  $P_2 = (z - 1)^3 (z - 2)$  $P_{\mu} = (z - 1)^2$  $P_{s} = (z - 1)$ .

A partir do que notamos:

0 zero z<sub>1</sub> = 1 de multiplicidade 5 aparece em  $P_{i_1},...,P_{i_r}$ 0 zero  $z_2 = 2$  de multiplicidade 3 aparece em P<sub>1</sub>, P<sub>2</sub> e P<sub>3</sub>. 0 zero  $z_{\alpha} = 3$  de multiplicidade 1 aparece em P<sub>1</sub>.

O processo de fatoração termina quando algum $\mathtt{P}_{\texttt{m}}$ e sua derivada são rela tivamente primos. Usando o algoritmo euclideano,  $P_i$  e  $P_i'$  são usados para calcular seu maior divisor comum,  $P_{i+1}$ , como:

$$
P_{i,0} = P_{i}
$$
  
\n
$$
P_{i,1} = P_{i}
$$
  
\n
$$
P_{i,k-1} = q_{i,k} P_{i,k} + p_{i,k+1}
$$
  
\n
$$
P_{i,k-1} = q_{i,k} P_{i,k} + p_{i,k+1}
$$
  
\n
$$
1 \le k \le k_{i-1}
$$

onde k é o primeiro inteiro para o qual  $P_{i,k+1}$  é nulo. O maior divisor comun de  $P_i$  é  $p_{i,k_i} = P_{i+1}$  exceto quando  $p_{i,k_i}$  é constante, en qual caso

 $\mathbf{P_{i}}$ não é fatorável. Assim, a sequência de polinômios,  $\mathbf{P_{i}}$ , é calculada para  $i = 1, ... m.$ 

Depois de gerar os P polinômios, podemos obter facilmente outra sequên cia de polinômios:

$$
\begin{cases} 2_{i} = P_{i} / P_{i+1} \\ \nQ_{m} = P_{m} \quad \text{para} \quad i = 1, 2, ..., m-1 \end{cases}
$$
 57

onde m representa o Índice do último polinomio da sequência dos P polino mios e a maior multiplicidade de qualquer zero de  $P_1$ .

#### TEOREMA 3

Cada polinômio Q<sub>1</sub> contém somente zeros simples.

#### Demonstração:

Cada polinômio  $Q_i$  é formado dividindo-se o polinômio  $P_i$  pelo maior divi sor comum de P<sub>i</sub>e P<sup>1</sup>. Este maior divisor comum contem todos os fatores de grau um a menos do grau daqueles fatores que aparecem em  $P_i$ . Assim, quando a divi são é efetuada,  $Q_i$  conterá somente fatores lineares, e portanto zeros simples.

#### TEOREMA 4

Os zeros de  $Q_i$  aparecem em P com multiplicidade maior ou igual a i.

# Demonstração:

Este fato ven diretamente do Teorema 1 e da definição de  $\textbf{Q}_{\underline{\textbf{i}}}$  .

## TEXOREMA 5

Todos os fatores de  $Q_i$  são fatores de  $Q_j$  para j < i.

# Demonstração:

Idem demonstração anterior.

## Exemplo 2:

Como no exemplo 1, seja

$$
P_1 = (z - 1)^5 (z - 2)^3 (z - 3)
$$

Então temos:

$$
Q_1 = (z - 1) (z - 2) (z - 3)
$$
  
\n
$$
Q_2 = (z - 1) (z - 2)
$$
  
\n
$$
Q_3 = (z - 1) (z - 2)
$$
  
\n
$$
Q_4 = (z - 1)
$$
  
\n
$$
Q_5 = (z - 1)
$$

O Teorema 5 sugere a formação de uma nova sequência de polinômios  $\tilde{Q}$  como:

$$
\begin{cases} \tilde{C}_m = O_m \\ \tilde{O}_i = O_i/O_{i+1} \quad \text{para} \quad i = m-1, \dots, 1, \end{cases}
$$

58

para os quais obtemos os zeros de  $P_1$ , pois como cada  $Q_1$  contem todos os fato res que aparecem em  $Q_{i+1}$ , quando os zeros de  $Q_{i+1}$  são encontrados, os fatores de  $O_{j+1}$  são "tirados" de  $O_j$  de maneira que estes mesmos zeros não sejam en contrados outra vez.

#### Exemplo 3

Continuando o Exemplo 1, usando os polinômios determinados no exemplo 2 e (58), temos os polinômios

$$
\begin{aligned}\n\tilde{Q}_s &= (z - 1) \\
\tilde{Q}_s &= 4 \\
\tilde{Q}_s &= (z - 2) \\
\tilde{Q}_s &= 1 \\
\tilde{Q}_s &= (z - 3)\n\end{aligned}
$$

TEOREMA 6

 $\bar{\textsf{Q}}_{\textbf{i}}$  conterá somente aqueles zeros que aparecem em  $\textsf{P}_{\textbf{i}}$  com multiplicidade i, para  $i = 1, ..., m$ .

## Demonstração:

como mostramos no Teorema 4, os zeros de  $Q_1$  aparecem em P<sub>1</sub> com multiplici dade maior ou igual que i. Quando  $Q_i$  é dividido por  $Q_{i+1}$ , todos os zeros de multiplicidade maior que i são tirados. Portanto,  $\tilde{\mathcal{O}}_1$  conterá somente aqueles zeros que aparecem em  $P_1$  com multiplicadade igual a i.

Os zeros dos Õ polinômios serão então calculados. Se os graus dos Õ poli nômios são menores que 3, então a equação nolinomial é resolvida diretamente, [1, pp 105] senão, o algoritmo descrito nas seguintes secções é usado.

## Exemplo 4

Portanto, para os polinômios determinados no Exemplo 3, conforme o Teorema 6, temos que:

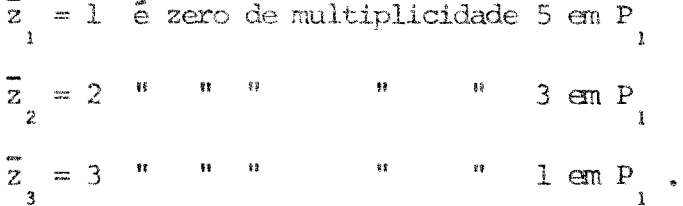

Nos temos algumas vantagens com este processo de fatoração. Primeiro que, a partir deste, estaremos trabalhando com polinômios de graus menores que  $\sim$ grau do polinâmio dado, e, segundo, encontrando zeros de polinômios que contém zeros simples somente.

## CÁLCULO DOS ZEROS REAIS USANDO O TEOREMA DE SIURM E O  $3.2 - 3$   $-$ MÉTODO DE NEWTON-RAPHSON.

Após a fatoração do polinômio, estamos interessados em determinar os ze ros reais de cada fator polinomial  $\tilde{Q}_i$ .

Existem muitos critérios para delimitar, num primeiro estágio, as raí zes de um polinômio. Aqui consideramos que:

Para qualquer raiz 
$$
\bar{z}
$$
 de  $\Omega_i(z) = \sum_{k=0}^{r} \tilde{q}_k z^{r-k}$ 

tem-se:

$$
|\bar{z}| \leq 2 \max_{1 \leq k \leq r} \left\{ ||\tilde{q}_k||^{1/k} \right\}
$$

Estamos assim determinando um intervalo real  $[-\alpha,\alpha]$  que contém todas as raízes reais de  $\overline{Q}_i$ , se há raízes reais.

O uso do Teorema de Sturm para separar zeros reais não é, certamente, novo. É particularmente próprio para ser usado no algoritmo composto já que a sequência de Sturm é gerada na obtenção no maior divisor comum de dois polinômios. A lém disto permite obtenção dos zeros reais sem usar deflação explícita. Zeros complexos serão considerados separadamente.

Usando  $\tilde{Q}_i$  e sua derivada geramos tal sequência de Sturm para o uso dos resultados do Teorema de Sturm (2.2-1). Assim, o eixo real é pesquisado no sentido de determinarmos quantos zeros  $\tilde{Q}_i(z)$  tem em  $[-\alpha,\alpha]$ : se é verdade que  $\tilde{Q}_i(z)$ contem zeros reais, utilizamos o Teorema de Sturm sucessivamente para subintervalos de comprimento  $h = 0.1$ , até determinarmos todos aqueles que contenham pelo menos um zero de  $\tilde{Q}_i(z)$ ; estes intervalos são então divididos ao meio sucessivamente, para com o uso do mesmo teorema determinar intervalos "sufi cientemente pequenos" contendo um único zero real - (é claro que podemos ado tar outra política de pesquisa, porém, esta, de maneira geral, parece ser a de menos esforço computacional se o grau do polinômio é grande).

Determinados estes intervalos, tomamos seus pontos médios,  $X_{n}$ , se  $\tilde{Q}_i(X_0) \neq 0$ , como valor inicial para o Método de Newton-Raphson:

$$
X_{n+1} = X_n - \tilde{Q}_1(X_n) / \tilde{Q}_1^*(X_n)
$$

que iterage até que convergência quadrática é realizada.

Notamos que "suficientemente pequeno" é impreciso, o que estamos objeti vando com tal afirmação é a convergência de (59) que pode não ocorrer... condições necessárias para que ( 59 ) convirja são dadas em [12 , pp 135], porém aqui não fazemos uso das mesmas. Em vez disto, incorporamos ao algorit mo composto um teste de proximidade que, a cada passo acusa se a iteração obtida está contida no intervalo determinado. Quando algum  $X_{r+1}$  computado não estiver contido naquele intervalo, abandonamos o valor  $X_{r+1}$  e decidimos com qual dos subintervalos continuamos o método, se à esquerda de X, ou à direita de  $X_r$ , conforme a Regra do Sinal ... de maneira que se não estivermos nos aproximando da raiz pelo Método de Newton-Raphson estaremos fazendo-o pelo sempre convergente Método de Bissecção. Notamos que o teste pode falhar quando, por exemplo, existe um  $X_S$  naquele intervalo tal que  $\tilde{Q}_1(X_S) \neq 0$  mas  $\tilde{Q}_i^{\epsilon}(X_{\bf g}) = 0$ , como:

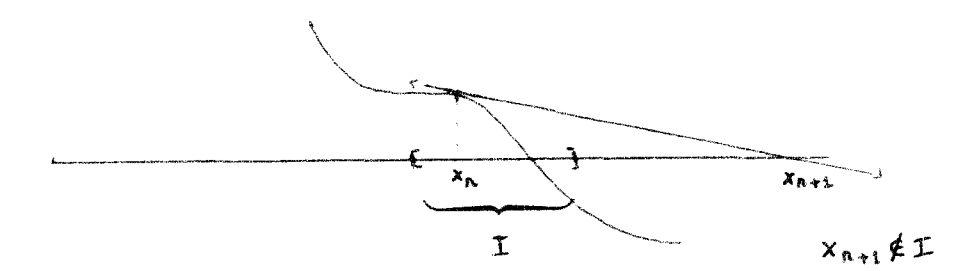

Os critérios de convergência são:

$$
|x_j - x_{j+1}| < \varepsilon
$$

ou

$$
\mid \tilde{Q}_{i}(X_{i}) \mid \leq \epsilon
$$

Convergência quadrática é realizada já que cada fator polinomial contém somen te zeros simples.

Esta parte do algoritmo é rápida apesar de requerer muitas avaliações de sequência de Sturm mesmo porque estas são obtidas pelas fórmulas recursivas definida em  $(1.2-2)$ .

Se não há zeros reais em  $\tilde{Q}_i$ , então os zeros complexos de  $\tilde{Q}_i$  são calculados pelo processo iterativo descrito em (2.6).

# 3.2-4 - INTERPOLAÇÃO POLINOMIAL REPRESENTANDO ZEROS COMPLEXOS.

Depois de calculados os zeros reais de  $\tilde{Q}_1(z)$ , os seus zeros complexos fal tam ser calculados. Desde que não temos informações quando às magnitudes dos mesmos, evitamos usar deflação explícita para determinar o polinômio que con tém os zeros complexos de  $\tilde{Q}_i$ . Uma técnica diferente - supressão - é empregada: com a informação do número de zeros reais e os seus valores, um polinômio  $C_j(z)$ é construído, o qual contera os zeros complexos de  $\tilde{O}_i$ .

Seja:

$$
R_{\underline{i}}(z) = (z - r)(z - r) \dots (z - r_{k}), \text{ onde os } r_{\underline{j}} \text{'s representam os m}
$$
 zeros de  $\tilde{Q}_{\underline{i}}$ .

Seja:

$$
C_{i}(z) = \tilde{Q}_{i}(z)/R_{i}(z).
$$

Se  $\tilde{O}_i$  (z) tem grau n e R<sub>i</sub> (z) tem grau m, C<sub>i</sub> (z) tem grau k = (n - m). Usando  $(k + 1)$  pontos determinamos uma interpolação polinomial a qual define unicamente  $C_i(z)$ .

Definimos um intervalo entre o máximo e o mínimo valores dos zeros reais e, com este, (K + 3) pontos, igualmente espaçados, são determinados; os pontos extremos serão ignorados já que R<sub>i</sub> (z)=0 para estes. Os restantes (k + 1) pontos,  $x_j$ , são usados com seus valores associados  $z_j = \tilde{Q}_i(x_j)/R_i(x_j)$ , para construir o polinômio de grau k, como em (1.2-1).

Note porém que  $R_i(X_i)$  pode ser nulo para algum dos  $X_i$  escolhidos. Como pre caução, portanto, introduzimos um teste que acuse este fato. Quando isto for a cusado, escolheremos um novo conjunto de  $X_{\dot 1}$  's.

Determinado o polinômio interpolador usamos o processo descrito na secção seguinte para calcular os zeros de  $C_i(z)$ .

Um método iterativo para encontrar os zeros complexos é dado, baseado em aproximações de  $C_{\underline{1}}\left(z\right)/C_{\underline{1}}^{\ast}\left(z\right)$  por funções racionais que são montadas a par tir de valores previamente computados.

As três funções racionais usadas no algoritmo composto são:

$$
\frac{C_1(z)}{C_1'(z)} = \frac{z - A_1}{b + cz}
$$

$$
\frac{\tilde{C}_{i}(z)}{\tilde{C}'_{i}(z)} = \frac{z - A}{b + cz} \text{ , onde } \tilde{C}_{i}(z) = \frac{C_{i}(z)}{z^{n}}
$$

$$
\frac{C_{\frac{1}{2}}(z)}{C_{\frac{1}{2}}'(z)} = \frac{z - A_{\frac{1}{2}}}{z^2 + bz + c}
$$

Cada uma destas expressões contém três incógnitas:  $A_{\frac{1}{2}}$ , b e c. Usando três valores iniciais  $z_1$ ,  $z_2$  e  $z_3$ , um conjunto de três equações pode ser re solvido para cada uma das funções racionais. A única incógnita que nos in teressa é  $A_j$ , a qual é uma aproximação para um zero de C<sub>i</sub>(z), para  $j = 1, 2 e 4.$ 

Outra aproximação, A, é também usada já que poucos cálculos são neces sários para produzí-la; é a aproximação obtida pelo Método de Newton-Raphson.

Em cada passo do processo iterativo, os cálculos são feitos usando  $z_i, \ z_{i+1}, \ z_{i+2}$ ordenados de modo que  $C_i(z_i) \geq C_i(z_{i+1}) \geq C_i(z_{i+2})$ para as seguintes aproximações de um zero de  $C_{1}$  (z); onde

$$
F = C_{\mathbf{i}}^{\dagger} (z) / C_{\mathbf{i}}^{\dagger} (z) :
$$

$$
A_{i} = z_{i+2} + \frac{(z_{i+1} - z_{i+2}) (z_{i+2} - z_{i}) (F_{i+1} - F_{i})}{(z_{i+2} - z_{i+1}) (F_{i+1} - F_{i}) + (z_{i} - z_{i+1}) (F_{i+2} - F_{i+1})}
$$
 62

$$
A_{2} = z_{i+2} + \frac{(z_{i} - z_{i+2}) (z_{i+1} - z_{i+2}) \mid n(z_{i+1} - z_{i}) + z_{i}^{2}F_{i} - z_{i+1}^{2}F_{i+1}}{D}
$$

onde

$$
D = (z_{i+1} - z_{i+2}) | z_i^2 F_i - z_{i+1}^2 F_{i+1} + (z_i - z_{i+1}) | z_{i+2}^2 F_{i+2} - z_{i+1}^2 F_{i+1} |.
$$

63

65

$$
A_{3} = z_{i+2} - \frac{1}{F_{i+2}} \tag{64}
$$

$$
A_{4} = Z_{i+2} + \frac{(z_{i+1} - z_{i+2}) (F_{i} - F_{i+1}) (z_{i} - z_{i+2})}{E} + \frac{(z_{i+1} - z_{i+2}) (z_{i} - z_{i+2}) (z_{i+1} - z_{i})}{E}
$$

onde

 $\ddot{\phantom{0}}$ 

$$
{\rm E}\ =\ ({\rm z}_{\dot 1+ \dot 1} - {\rm z}_{\dot 1+ \dot 2})\ ({\rm F}_{\dot 1} - {\rm F}_{\dot 1+ \dot 1}) + ({\rm z}_{\dot 1} - {\rm z}_{\dot 1+ \dot 1})\ ({\rm F}_{\dot 1+ \dot 2} - {\rm F}_{\dot 1+ \dot 1})\ .
$$

Depois que A, A, A, e A, são calculadas,  $|C_i(z)|$  é computado para ca da uma destas 4 aproximações. Aquela A<sub>j</sub> que produzir o menor valor absoluto de C<sub>1</sub>(A<sub>j</sub>), indicando que esta A<sub>j</sub> é a mais próxima de um zero de C<sub>1</sub>(z), é e<u>s</u> colhida para ser usada na próxima iteração, quando trocamos  $z_i$  por  $z_{i+1}$  $\overline{z}$  $z_{i+1}$  por  $z_{i+2}$  e  $z_{i+2}$  pela nova aproximação.

Este processo continua até que uma das aproximações satisfaça o seguinte critério de convergência:

$$
|z - z_{i+2}| < \varepsilon \quad \text{or} \quad z_{i+2}| < \varepsilon \quad \text{or} \quad z_{i+2}| < \varepsilon
$$

Quando uma aproximação  $\bar{z}$  étida, pelo critério, como um zero de C<sub>1</sub>(z), deflação explícita é usada, isto é C<sub>1</sub>(z) é dividido por  $(z-\overline{z}) (z-\overline{z}_{\overline{c}})$ , onde  $\overline{z}_{\overline{c}}$  é o conjugado complexo de  $\overline{z}_i$  e o processo continua após obtenção de três novos valores iniciais ... Até que todos os zeros de  $C_i(z)$  são encontra dos.

Una vantagem deste processo é que, a cada iteração, a melhor de tres alternativas é escolhida; além disto as funções iterativas não são afetadas quando ha agrupamento de zeros e suas ordens de convergência são de 1.84 para funções com fatores lineares no denominador, e 1.93 quando com fatores quadraticos

Ja que esta parte do algoritmo composto usa deflação explícita, cuida dos especiais devem ser tomados para a seleção dos valores iniciais de manei ra que determinemos zeros em ordem crescente de magnitude. E, e isto o que faz, aproximadamente, o Método de Lehmmer-Schur, o qual usamos como:

## Seleção dos Valores Iniciais

Usando o Método de Lehmmer-Schur, o plano complexo é pesquisado no senti do de procurarmos um anel,  $R < |z| < 2R$ , contendo um zero do fator polinomial  $C_i(z)$ . Este anel é então coberto por discos fechados até que encontremos um destes  $D_k(c_k, 4/5R)$  contendo um zero de  $C_i(z)$ . Como estamos procurando valores iniciais para o método iterativo descrito anteriormente, logo após a de terminação do primeiro disco contendo um zero,  $D_{k*}(c_{k*}, 4/5R)$ , tomamos o seu centro,  $c_{k^*}$ , como um dos valores iniciais,  $z_{i}$ , e, a partir deste, escolhemos os outros dois valores, z e z, sobre circunferência do disco, a uma distância R de z,, de maneira que estes fiquem "perto" da origem.

Assim, se

$$
z_1 = c_{k^*} = \frac{3}{2 \cos^{\pi}/3}
$$
 Re<sup>ik\* $\pi$ /4</sup>

onde k\* representa o Índice para o qual  $|z - c_{\rm k}| < 4/5R$  contém um zero de  $C_i(z)$ , temos:

$$
z_{1} = \frac{3}{2 \cos \pi/8} \qquad \text{Re}^{\frac{1}{2}k^{*}\pi/4}
$$
\n
$$
z_{2} = \text{Re}^{\frac{1}{2}(k^{*}\pi/4 + \pi/8)} \qquad e
$$
\n
$$
z_{3} = \text{Re}^{\frac{1}{2}(k^{*}\pi/4 - \pi/8)} \qquad ,
$$

com os quais iniciamos o metodo iterativo que convergira se aqueles valo res estiverem "suficientemente próximos" da raiz procurada (aproximadamente a mais próxima da origem).

Se após algumas iterações o método iterativo não converge com aqueles va lores iniciais, indicando que estes não estavam "suficientemente próximos", usamos novamente o Método de Lehmmer-Schur, agora para o último disco determi nado, e, em seguida voltamos, com os novos valores iniciais, ao método iterativo... E assim, sucessivamente, até que ocorra convergência, o que é garanti do, já que o Método de Lehmmer-Schur é globalmente convergente.

#### 3.2-6 - PURIFICAÇÃO DOS ZEROS

Observanos que por mais eficientes que tenhama sido os métodos utilizados no cálculo dos zeros de um polinômio, aqueles, por serem métodos numéricos, não produzem estes com precisão absoluta. Visando resultados ainda mais precisos, nesta parte final do algoritmo composto, submetemos todos os zeros reais e complexos, determinados, a um processo de purificação, isto é, consideramo-os como valores iniciais para o uso do Método de Newton-Raphson, através do polinômio original.

Esta purificação, em geral, não requer mais que 3 iterações, além do que é compensado pela precisão obtida.

Feito isto resta-se somente usar o fator escala obtido em (3.2-1) para os zeros purificados. De modo que, se até então determinamos  $z_i$ , i = 1,2,...,n, nosso resultado final é dado por

 $S z_j$ ,  $i = 1, 2, \ldots n$ .

#### ESTABILIDADE DO ALGORITMO COMPOSTO  $3.3 -$

As partes do algoritmo composto usadas no cálculo de zeros de polinômios têm mostrado serem estáveis e seguras. O Método de Newton-Raphson é tido como um dos mais satisfatórios entre os algoritmos que encontram raízes, se con ta com valores iniciais suficientemente próximos dos zeros procurados, OS quais são obtidos pelas aplicações do Teorema de Sturm. Além disto, o proces so de fatoração produz polinômios com zeros simples, o que proporciona conver gência quadrática do mesmo.

As iterações que usam funções racionais são estáveis se contam, também, com valores suficientemente próximos dos zeros procurados, os quais são obtidos pelo l'étodo de Lehmmer-Schur.

Portanto, a parte mais delicada do algoritmo composto é o processo de fa toração onde podem aparecer dificuldades quando dividimos polinômios e, por causa de erros de arredondamente, este processo pode não terminar normalmen te.

O pré-processamento do polinômio, descrito em (2.1) é uma precaução para evitar tais erros de arredondamento. Além disto, o processo de fatoração par cial, descrito na secção seguinte, proporciona o máximo de informações relati vas aos zeros de polinomios.

#### 3.3-1 - FATORAÇÃO PARCIAL

Quando o processo de fatoração não termina normalmente, pode ser observado que algum $Q_i$ , como definido em (57) não foi fatorado por algum erro de arredondamento no cálculo do maior divisor comum de P, e P,. Isto é observado quando os graus dos sucessivos  $Q_i$ 's tendem a permanecerem os mesmos ou não decrescem. Para reconhecer quando isto ocorre, computamos os  $\Omega_{\bf i}$ lovo após os  $P_{i+1}$  terem sido computados e comparamos o grau de  $Q_i$  com  $Q_{i+1}$ . O grau de  $\textbf{Q}_i$  deve ser maior ou igual que o de  $\textbf{Q}_{i+1}$ , caso contrário, é óbvia a imprecisão no cálculo do M.D.C.  $(P_1, P_1')$ . Infelizmente este teste nem sempre detecta quando isto ocorre. Porém, quando é detectado, o cálculo dos zeros de  $Q_i$ , para i = k, k-1, ... 1, é continuado, onde k denota o índice para  $\circ$ qual O<sub>k</sub> falha na fatoração. Isto tem resultado na determinação de aproximadamente 90% dos zeros, os zeros distintos de P são sempre determinados e os 10% dos zeros não encontrados são atribuídos a erros cometidos na determinação das multiplicidades dos zeros de  $Q_{k-1}$ [15].

A determinação das multiplicidades exatas destes zeros é muitas vezes pe nosa. Duas técnicas diferentes podem ser usadas:

la.) Cada zero z encontrado em  $\tilde{Q}_i$ , i = 1, ... k, é tirado do polinômio original até que o valor absoluto do polinômio deflatado seja aproximadamente zero.

Sejam

$$
p_{1} = p_{1}
$$
  

$$
p_{j} = \frac{p_{j-1}}{z - \overline{z}}
$$
 para  $j = 2, ...$ 

se  $\bar{z}$  é complexo, o fator quadrático (z- $\bar{z}$ ) (z- $\bar{z}_c$ ) é que é tirado do polinomio. Para

(a) 
$$
|p_i(\overline{z})| \le \varepsilon_n
$$
,  $j = 1 ... m$  e

$$
|P_{m+1}(\overline{z})| > \varepsilon_{\overline{a}} \; ,
$$

m representa a multiplicidade de  $\tilde{z}$ , onde  $\varepsilon_{\tilde{a}}$  é uma tolerância absoluta, ou

(b) 
$$
||p_{j+1}(\bar{z}) - |p_j(\bar{z})|| < \varepsilon_r
$$
, para algun j,

j representa a multiplicidade de  $\overline{z}_t$  onde  $\varepsilon_{\underline{r}}$  é uma tolerância relativa.

2a.) Para cada zero z encontrado em $\tilde{\mathbb{Q}}_{i},\ i=1,\ldots k,$ calculamos su cessivas derivadas,  $Q_i^{(j)}(\bar{z})$ , até que encontramos o primeiro j, j\*, tal que  $Q_1^{j*}(\bar{z}) \neq 0$ , donde temos que j<sup>\*</sup> é a multiplicidade de  $\bar{z}$ .

ALCORITMO COMPOSTO

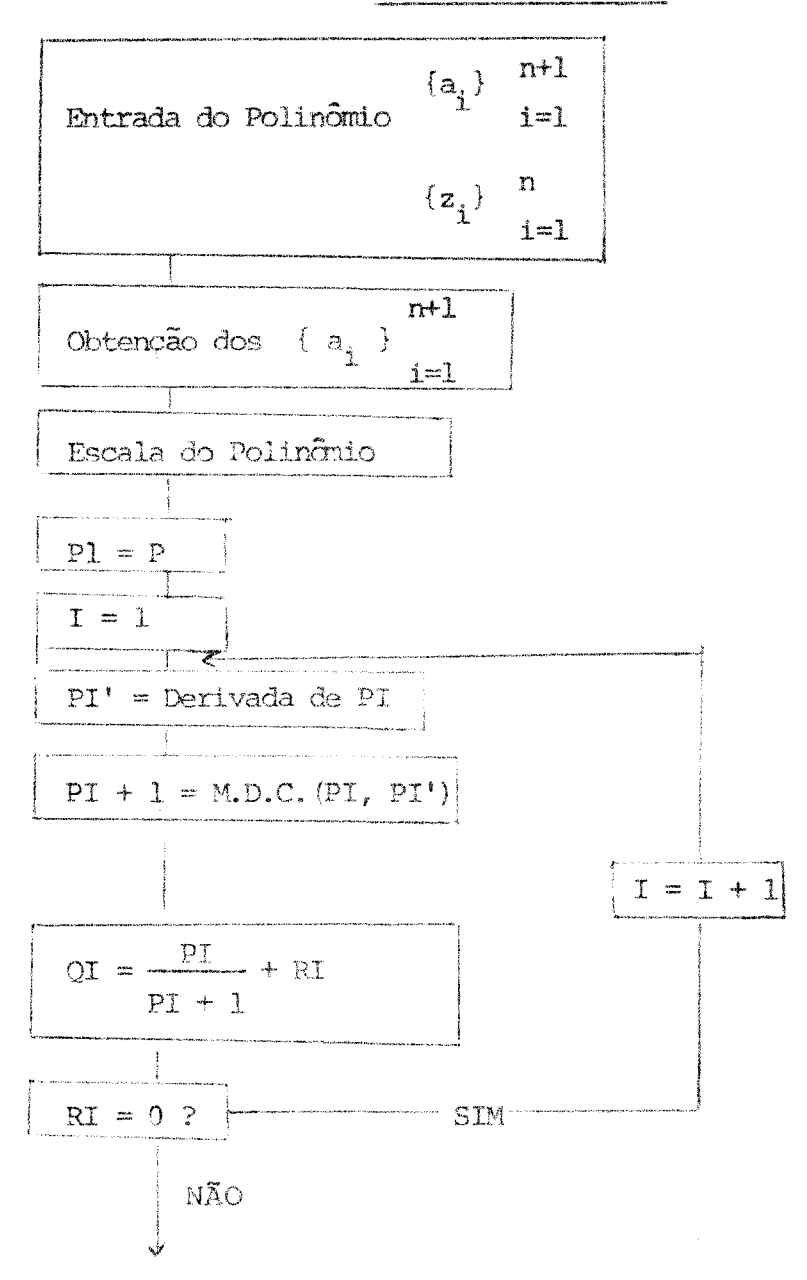

Temos o polinômio original fatorado em QI,  $I = 1, 2, ..., k$ .  $\mathsf C$  $\downarrow$  $\tilde{QI} = \frac{QI}{QI + 1}$   $I = 1, 2, ..., k$  1  $QK = QK$ 

 $\mathsf C$ 

Temos os fatores QIN, não constantes, contendo somente zeros simples e que tem multiplicidade IN em Pl.

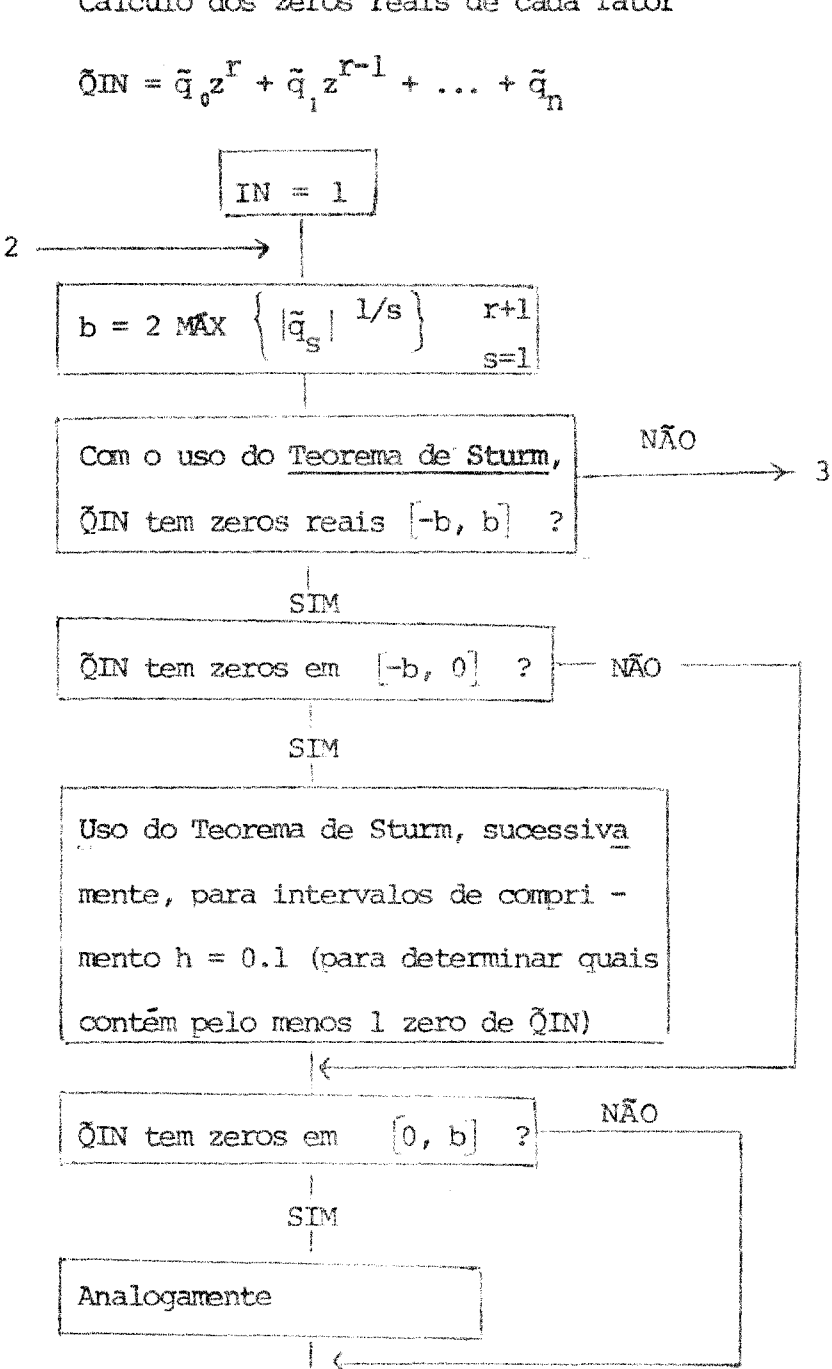

 $\mathbf C$ 

Até aqui temos informações quanto ao número de zeros reais em subintervalos de  $[-b, b]$ , de comprimento  $h = 0.1;$ 

 $\mathsf C$ 

Cálculo dos zeros reais de cada fator

Uso do Teorema de Sturm, agora dividindo ao meio cada subin tervalo até encontrar aqueles INJ contendo um único zero real

Tomamos XNJ0, o ponto médio dos INJ; se  $\text{\&}(\text{NN}(\text{NNJ})) \neq 0$ , consideranos aquele como valor inicial para o Método

de Newton-Raphson.

Testar, a cada iteração, se  $X_{r+1} = X_r$  + -  $\tilde{Q} {\rm IN\,} (X_{_{\Gamma}})$  /  $\tilde{Q} {\rm IN\,} ' (X_{_{\Gamma}})$  , está em INJ. Se não estiver, através da Regra de Sinal determinar com qual subintervalo continuar

 $\mathsf{C}$ 

Temos RIN = fator de ÕIN que contém todos os zeros reais de QIN

NÃO QIN tem zeros complexos?  $\mathbf{L}$  $SIM, 2m$ Interpolar em [MIN, MÁX], usando  $k + 1$  pontos,  $z_i$ , e  $k + 1$  pontos,  $\mathbf{Y_i^{\text{}} = \text{QIN}\left(\mathbf{Z_i^{\text{}}}\right) \text{ / RIN}\left(\mathbf{Z_i^{\text{}}}\right)}$ 

- $\tilde{C}$ Temos CIN: fator de QIN que contém todos os seus zeros complexos.
- Calculo dos zeros complexos  $\mathbf C$

Uso do Método de Lehmmer-Schur para determinar um disco contendo um zero de CIN A partir do centro deste,  $c_{\nu}$  = =  $\frac{3}{2 \cos \pi/8}$  R e<sup>1k $\pi/4$ </sup>, fazemos:  $z_i = c_k$  $z_{2}$  = R e<sup>1 (k $\pi/4 + \pi/8$ )</sup>  $z_{\rm q} = R e^{i(k\pi/4 - \pi/8)}$ Donde obtemos os valores iniciais para o método iterativo. Cálculo de "A", "A", "A", e "A" Aquele  $A_i$  tal que  $|CNN(A_i)|^{\frac{1}{2}}$  0 é esco lhido para continuar o método iterativo até que este convirja para um zero.  $\frac{SIM}{I}$  > 1  $gr (CN(z)) = 2m ?$ NÃO  $N = N + 1$ Deflação com o fator quadrático

## $\mathbb C$

Todos os zeros de P foram calculados

Determinar as multiplicidades

de cada zero do polinômio.

Purificação dos zeros encontrados

Escala dos zeros purificados

 $\downarrow$ **SAIDA** 

 $\mathsf C$ 

Todos os zeros de QIN foram encontrados

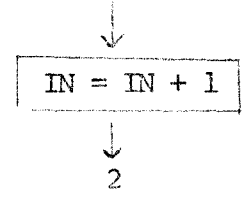

 $\bf 1$ 

- O Algoritmo Composto apresenta bons resultados atribuidos aos seguintes fatores:
- Preprocessamento do polinômio original usando uma escala otima para  $\perp$ minimizar variações de ordem de magnitude.
- 2) Obtenção de fatores polinomiais, de graus menores que o do polinô mio, que contém somente zeros simples e/ou colhendo tantas informações quanto possível quando a fatoração é parcial.
- 3) Uso do Método de Newton-Raphson junto com o Método de Sturm o que garante a obtenção de todos os zeros reais de todos os fatores poli nomiais, sem usar deflação explicita.
- Computação dos zeros complexos dos fatores polinomiais através 4) da computação dos zeros de polinômios interpoladores - evitando deflação explícita dos zeros reais - obtidos em aproximação por funções racionais que usam informações de três pontos do plano complexo, ob tidos pelo Método de Lehmmer-Schur que é globalmente convergente.
- 5) Purificação dos zeros encontrados.

EXEMPLO:

Com o uso do algoritmo composto, calcular todas as raízes do polinômio

$$
P(z) = z^6 - 2z^5 + 3z^4 - 4z^3 + 3z^2 - 2z + 1
$$

## SOLUÇÃO:

A partir do polinômio dado, construímos uma sequência de polinômios como descrito em (55) (\* uso do algoritmo euclideano para o cálculo do M.D.C. de P e P' \*). Assim, temos:

$$
P_{1 \neq 0} = P_{1}(z) = z^{6} - 2z^{5} + 3z^{4} - 4z^{3} + 3z^{2} - 2z + 1
$$
  
\n
$$
P_{1 \neq 1} = P_{1}(z) = 6z^{5} - 10z^{4} + 12z^{2} + 6z - 2
$$
  
\n
$$
P_{1 \neq 2} = z^{4} - 3z^{3} + 3z^{2} - 3z + 2
$$
  
\n
$$
P_{1 \neq 3} = z^{3} - z^{2} + z - 1
$$
  
\n(2)

$$
P_{114} = 0 \tag{3}
$$

e, como  $p_{1,3} \neq CTE$ , temos que MDC  $(P_{1}, P_{1}^{\dagger}) = p_{1,3} = P_{2}$ .

Então

$$
P_{2}(z) = z^{3} - z^{2} + z - 1
$$

e podemos ter $P_{\frac{1}{2}}(z)$  fatorado como:

$$
P_1(z) = Q_1(z) P_2(z)
$$

portanto:

$$
Q_{1}(z) = z^{3} - z^{2} + z - 1 \tag{4}
$$

$$
P_{1,0}
$$
\n
$$
z^{6}-2z^{5}+3z^{4}-4z^{3}+3z^{2}-2z+1
$$
\n
$$
-z^{6}+\frac{5}{3}z^{5}-2z^{4}+2z^{3}-z^{2}+\frac{1}{3}z
$$
\n
$$
\frac{1}{3}z-\frac{1}{9}
$$
\n
$$
\frac{1}{3}z^{5}+z^{4}-2z^{3}+2z^{2}-\frac{5}{3}z+1
$$
\n
$$
\frac{1}{3}z^{5}-\frac{5}{9}z^{4}+\frac{2}{3}z^{3}-\frac{2}{3}z^{2}+\frac{1}{3}z-\frac{1}{9}
$$
\n
$$
\frac{4}{9}z^{4}-\frac{4}{3}z^{3}+\frac{4}{3}z^{2}-\frac{4}{3}z+\frac{8}{9}
$$
\n
$$
P_{1,2}=z^{4}-3z^{3}+3z^{2}-3z+2
$$

$$
3z^{5}-5z^{4}+6z^{3}-6z^{2}+3z-1
$$
\n
$$
-3z^{5}+9z^{4}-9z^{3}+9z^{2}-6z
$$
\n
$$
4z^{4}-3z^{3}+3z^{2}-3z-1
$$
\n
$$
-4z^{4}+12z^{3}-12z^{2}+12z-8
$$
\n(2)\n
$$
9z^{3}-9z^{2}+9z-9
$$

$$
\frac{p_{1,3} = z^3 - z^2 + z - 1}{z^4 - 3z^3 + 3z^2 - 3z + 2}
$$
\n
$$
z^4 + z^3 - z^2 + z
$$
\n
$$
z^4 + z^3 - z^2 + z
$$
\n
$$
z - 2
$$
\n(3)\n
$$
z^3 - 2z^2 + 2z - 2
$$
\n
$$
2z^3 - 2z^2 + 2z - 2
$$
\n
$$
0
$$
\n
$$
p_{1,1} = 0
$$
\n
$$
e, \text{ como } p_{1,2} \neq \text{CTE} \implies p_{1,3} = P_2
$$

$$
P_{1} \rightarrow z^{5}-2z^{5}+3z^{4}-4z^{3}+3z^{2}-2z+1
$$
\n
$$
-z^{6}+z^{5}-z^{4}+z^{3}
$$
\n
$$
z^{3}-z^{2}+z-1
$$
\n
$$
-z^{5}+2z^{4}-3z^{3}+3z^{2}-2z+1
$$
\n
$$
z^{5}-z^{4}+z^{3}-z^{2}
$$
\n(4)\n
$$
z^{4}-2z^{3}+2z^{2}-2z+1
$$
\n
$$
-z^{4}+z^{3}-z^{2}+z
$$
\n
$$
-z^{3}+z^{2}-z+1
$$
\n
$$
z^{3}-z^{2}+z-1
$$
\n0\n0\n0\n
$$
Q_{1} = z^{3}-z^{2}+z-1
$$

Continuando o processo de fatoração, fazemos a mesma coisa para o fator  $P_{2} (z)$  :  $p_{2,0} = P_2(z) = z^3 - z^2 + z - 1$  $P_{2f1} = P_1'(z) = 3z^2 - 2z + 1$  $\langle 5 \rangle$  $D_{2+2} = z - 2$  $(6)$  $p_{2,3} = 9$ 

donde, como p<sub>2,2</sub> é uma constante, temos que P<sub>2</sub>(z) e P<sub>2</sub>(z) são relativamente primos; portanto o processo de fatoração terminou. Assim temos:

 $\mathcal{F}_{\mathbf{a}}$  , where  $\mathcal{F}_{\mathbf{a}}$  is a subset of the set of the set of  $\mathcal{F}_{\mathbf{a}}$ 

$$
(i) \qquad P(z) = Q_i(z) Q_z(z)
$$

$$
P_{2,0} \t 2^{3}-2^{2}+2^{-1} \t 32^{2}-22+1 \t 4 P_{2,1} \t 34^{2}-2^{3}+2^{2}+2^{-1} \t 35^{2}-1 \t 36^{2}-1 \t 37^{2}+3^{2}-1 \t 38^{2}+3^{2}-1 \t 39^{2}-1 \t 30^{2}-1 \t 30^{2}-1 \t 31^{2}-1 \t 32^{2}-1 \t 33^{2}-1 \t 34^{2}-1 \t 35^{2}-1 \t 36^{2}-1 \t 37^{2}-1 \t 38^{2}-1 \t 39^{2}-1 \t 30^{2}-1 \t 30^{2}-1 \t 30^{2}-1 \t 31^{2}-1 \t 32^{2}-1 \t 30^{2}-1 \t 30^{2}-1 \t 31^{2}-1 \t 32^{2}-1 \t 33^{2}-1 \t 34^{2}-1 \t 35^{2}-1 \t 36^{2}-1 \t 37^{2}-1 \t 38^{2}-1 \t 39^{2}-1 \t 30^{2}-1 \t 30^{2}-1 \t 31^{2}-1 \t 32^{2}-1 \t 33^{2}-1 \t 35^{2}-1 \t 35^{2}-1 \t 37^{2}-1 \t 38^{2}-1 \t 39^{2}-1 \t 30^{2}-1 \t 31^{2}-1 \t 32^{2}-1 \t 33^{2}-1 \t 35^{2}-1 \t 37^{2}-1 \t 38^{2}-1 \t 39^{2}-1 \t 30^{2}-1 \t 31^{2}-1 \t 32^{2}-1 \t 33^{2}-1 \t 35^{2}-1 \t 37^{2}-1 \t 38^{2}-1 \t 39^{2}-1 \t 30^{2}-1 \t 31^{2}-1 \t 32^{2}-1 \t 33^{2}-1 \t 35^{2}-1 \t 37^{2}-1 \t 38^{2}-1 \t 39^{2}-1 \t 30^{2}-1 \t 31^{2}-1 \t 32^{2}-1 \t 32^{2}-1 \t 33^{2}-1 \t 32^{2}-1 \t 34^{2}-1 \t 35^{2}-1 \t 35^{2}-1 \t 37^{2}-
$$

 $\mathcal{A}^{\mathcal{A}}$ 

$$
p_{2,2} = z - 2
$$

 $\label{eq:2.1} \mathcal{L}(\mathcal{L}^{\text{max}}_{\mathcal{L}}(\mathcal{L}^{\text{max}}_{\mathcal{L}}),\mathcal{L}^{\text{max}}_{\mathcal{L}}(\mathcal{L}^{\text{max}}_{\mathcal{L}}))$ 

 $(5)$ 

$$
3z^{2}-2z+1
$$
\n
$$
-3z^{2}+6z
$$
\n
$$
4z+1
$$
\n(6)\n
$$
-4z+8
$$
\n
$$
9
$$
\n
$$
9
$$
\n
$$
2 - 2
$$
\n
$$
3z + 4
$$
\n
$$
4z+1
$$
\n(6)\n
$$
9
$$
\n
$$
9
$$
\n
$$
2z+3
$$
\n
$$
9z+2
$$
\n
$$
2z+3
$$
\n
$$
9z+2
$$
\n
$$
2z+3
$$
\n
$$
3z+4
$$
\n
$$
3z+4
$$
\n
$$
3z+4
$$
\n
$$
3z+4
$$
\n
$$
4z+1
$$
\n
$$
4z+1
$$
\n
$$
9
$$
\n
$$
9
$$
\n
$$
9
$$
\n
$$
9
$$
\n
$$
2z+2
$$
\n
$$
3z+4
$$
\n
$$
4z+1
$$
\n
$$
9
$$
\n
$$
9
$$
\n
$$
2z+2
$$
\n
$$
3z+4
$$
\n
$$
4z+1
$$
\n
$$
9
$$
\n
$$
9
$$
\n
$$
2z+2
$$
\n
$$
3z+4
$$
\n
$$
4z+1
$$
\n
$$
9
$$
\n
$$
2z+2
$$
\n
$$
4z+3
$$
\n
$$
9
$$
\n
$$
2z+2
$$
\n
$$
4z+3
$$
\n
$$
9
$$
\n
$$
2z+2
$$
\n
$$
3z+4
$$
\n
$$
4z+1
$$
\n
$$
4z+3
$$
\n
$$
9
$$
\n
$$
2z+2
$$
\n
$$
3z+4
$$
\n
$$
4z+1
$$
\n
$$
4z+3
$$
\n
$$
4z+1
$$
\n
$$
4z+
$$

onde

$$
Q_{1}(z) = P_{1}(z) / P_{2}(z) = z^{3} - z^{2} + z - 1
$$
 (4)

 $\rm{e}$ 

$$
Q_{2}(z) = P_{2}(z)
$$

Além disso, sabemos que os zeros dos  $Q_i$ 's em (i) são simples e que 2  $\ddot{e}$  a maior multiplicidade de qualquer zero de  $P(z)$ .

Na determinação de algum  $Q_i$  pode ocorrer alguma divisão cujo resto seja não nulo; é claro então que houve erros no processo de fatora ção, na determinação do MDC; Nestes casos continuamos a usar o Algoritmo Composto par NOTA:

Após a determinação de (i) construímos uma nova sequência  $Q_i$  como definida em (58) donde obtemos

$$
\tilde{Q}_1 = Q_1 / Q_2 = 1
$$

 $(11)$ 

$$
\tilde{Q}_2 = Q_2 = z^3 - z^2 + z - 1
$$

Observe, a partir de (ii), que só precisamos calcular os zeros de Q para determinarmos todos os zeros de P e que, além disso, aqueles ze ros terão multiplicidade  $2$  em  $P$ ,.

$$
\underline{\text{Cálculo dos zeros reais de \, \tilde{Q}}},
$$

$$
\tilde{Q}_2(z) = z^3 - z^2 + z - 1
$$

En primeiro lugar determinamos um intervalo I, I  $CR$ , o qual contém todas as raízes reais de  $\tilde{Q}_2(z)$ .

Sabenos que, qualquer que seja $\alpha$ , raiz de $\tilde{\Omega}_2^-(z)$  :

$$
|\alpha| < 2 \max_{1 \le k \le 3} \{ |(a_k)|^{1/k} \} = 2 \max_{1 \le k \le 3} \{ |-1|, |1|^{1/2}, |-1|^{1/3} \},
$$

assim,  $I = (-2, 2)$ .

Em segundo lugar, com o uso do Teorema de Sturm, determinamos quantos zeros de  $\tilde{Q}_2$  há em (-2, 2) para, posteriormente, em caso positivo, determinarmos subintervalos de I contendo um único zero real cada. Para tanto, formamos a sequência de Sturm para  $\tilde{Q}_i$ :

$$
\begin{aligned}\n\tilde{O}_{2r0}(z) &= z^3 - z^2 + z - 1, \\
\tilde{O}_{2r1}(z) &= 3z^2 - 2z + 1, \\
\tilde{O}_{2r2}(z) &= -z + 2, \\
\tilde{O}_{2r3}(z) &= -9\n\end{aligned}
$$

e computamos:

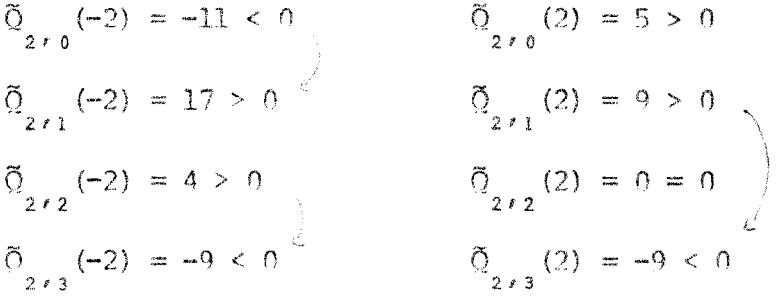

Donde:  $V(-2) = 2$  e  $V(2) = 1$ . Logo, o número de zeros reais de  $\tilde{Q}_2(z)$  é  $V(-2) - V(2) = 1.$ 

Agora da mesma maneira, pesquisamos o semi-eixo real positivo (0,2).

 $\sim 10$ 

 $\tilde{Q}_{2,0}(0) = 1$  $\tilde{Q}_{2+1} (0) = 1$  $\tilde{Q}_{2 \ell_2}(0) = -2$  $\tilde{Q}_{2^{13}}(0) = -9$ 

 $V(0) = 2$ . E como  $V(0)-V(2)=2-1=1$ , temos que a única raiz real de  $\tilde{Q}_a(z)$  está no intervalo  $(0, 2)$ .

Feito isto, usamos este método sucessivamente para intervalos de compri mento, h=0.1 a partir do ponto zero, até encontrarmos algum intervalo conten do aquela raíz, para, com o ponto médio deste, usarmos o Método de Newton — Raphson. Neste exemplo, quando pesquisamos o intervalo (0.9, 1.0) encontramos que  $\tilde{Q}_g(1.0)=0$  e, portanto já determinamos a raiz real de  $\tilde{Q}_g(z)$ . (\* é cla ro que podemos pesquisar subintervalos de  $(0,2)$  de outras maneiras, por exemplo, se tivéssemos adotado o critério de ir dividindo ao meio os intervalos, num primeiro passo já determinariamos que 1.0 é uma raiz de  $\tilde{Q}_2(z)$ . Porém, em geral, esta não é a melhor política de pesquisa \*).

Depois que determinamos todos os zeros reais do polinômio, evitando a de flação explícita do mesmo fazemos uma:

Interpolação para determinar o polinômio contendo os zeros complexos de  $\tilde{Q}_q(z)$ 

Sabemos que:

$$
\tilde{Q}_{\alpha}(z) = R_{\alpha}(z) C_{\alpha}(z),
$$

onde R<sub>1</sub>(z)=z-1 e C<sub>2</sub>(z) será o polinômio contendo todos os zeros complexos de  $\tilde{Q}_{\text{S}}(z)$ .

Para determinarmos C<sub>2</sub>(z) precisamos de 3 pontos equidistantes  $z_j$ , em uma

 $-96-$ 

vizinhança de 1, e Y<sub>i</sub> =  $\frac{\delta}{2}(z_i)/z_i$ -1 para i = 1, 2, 3 (de maneira que  $R_{_1}(z_{\underline{i}}) \neq 0, \; \forall \; i=1,\; 2,\; 3)$ 

Tomamos  $h = 1$  e:

$$
z_1 = -0.1
$$
,  $z_2 = 0.9$  e  $z_3 = 1.9$ ,

donde temos:

$$
Y_1 = -1.11
$$
,  $Y_2 = -0.181$  e  $Y_3 = 4.149$ 

Assim, formamos a tabela das diferenças progressivas

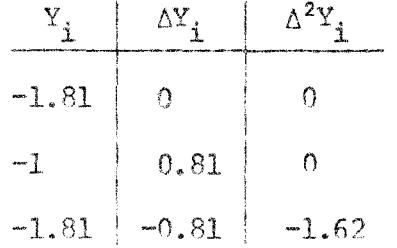

para obter o polinômio interpolador:

$$
C_{2}(z) = Y_{0} + \Delta Y_{0}(z - z_{0}) + \frac{\Delta^{2}Y_{0}}{h^{2}}(z - z_{0}) (z - z_{0})
$$

 $\lambda$ 

 $\bar{z}$ 

 $\sim$   $\sim$ 

isto  $\tilde{e}$  :

$$
C_2(z) = z^2 + 1
$$
.

Cálculo dos zeros complexos de C $\frac{1}{2}$ .

$$
C_{2} (z) = z^{2} + 1
$$

então

$$
C_2^{\star}(z) = z^2 + 1
$$

e

$$
T\left[C_{2}\left(z\right)\right]=0
$$

De acordo com o teorema ( $_{\text{pp}}$  36), este é o caso que precisa de cuidados especiais.

Tomamos  $\beta = \frac{3}{4}$  e consideramos o anel

$$
R_1 = \beta R_0 = \beta = \frac{3}{4} < |z| < \frac{3}{2} = 2\beta = 2\beta R_0 = 2R_1
$$

o qual contem um zero de C<sub>2</sub>(z) ·

Este anel pode ser completamente coberto por oito discos com raios  $\frac{4}{5}$  R.

e centros  $C_k = \frac{3R}{2COS\pi/8}$  e  $\frac{ik\pi/4}{2}$  para  $k = 0, 1, ..., 7$ ; isto é:

com raios:

$$
\frac{4}{5} R_1 = \frac{4}{5} \frac{3}{4} = \frac{3}{5}
$$

e centros:

$$
C_{k} = 1.2176905 \; (\cos_{4}^{k\pi} + i \; \sin_{4}^{k\pi}) \; ; \; k = 0,1,\ldots,7 \; .
$$

Desta maneira, se C<sub>2</sub>(z) tem um zero em |z - C<sub>k</sub>| <  $\rho = \frac{3}{2}$  , então CC<sub>2</sub>(z) = =  $C_2(\rho z + c_k)$  tem um zero em |z| < 1, para algum  $c_k$ .

Considerenos  $C = 1.2176905$  i.

Então

 $\alpha_{_2}(z)=c_{_2}(\, \frac{3}{2}\; z\, +\, 1.2176905\; i\,) \,=\, 2.25\; z^2\, +\, 3.6530715\; i\; z\, -\, 0.4827701$  $CC_2^*(z) = -0.4827701 z^2 - 3.6530715 i z + 2.25$ 

$$
T [Q(z)] = -0.4827701 | 2.25 z2 + 3.6530715 i z - 0.4827701 | +
$$
  
\n $-2.25 | -0.4827701 z2 - 3.6530715 i z + 2.25 | =$   
\n= 6.4558172 i z - 4.8294331

donde

$$
T\left[\begin{array}{c} 0(0) \end{array}\right] = -4.82 \ldots < 0
$$

e, portanto, de acordo com o teorema ( $_{PP}$  36) existe uma raiz de C<sub>2</sub>(z) em  $\left\lceil z - c \right\rceil < \frac{3}{2}$  - vide figura abaixo.

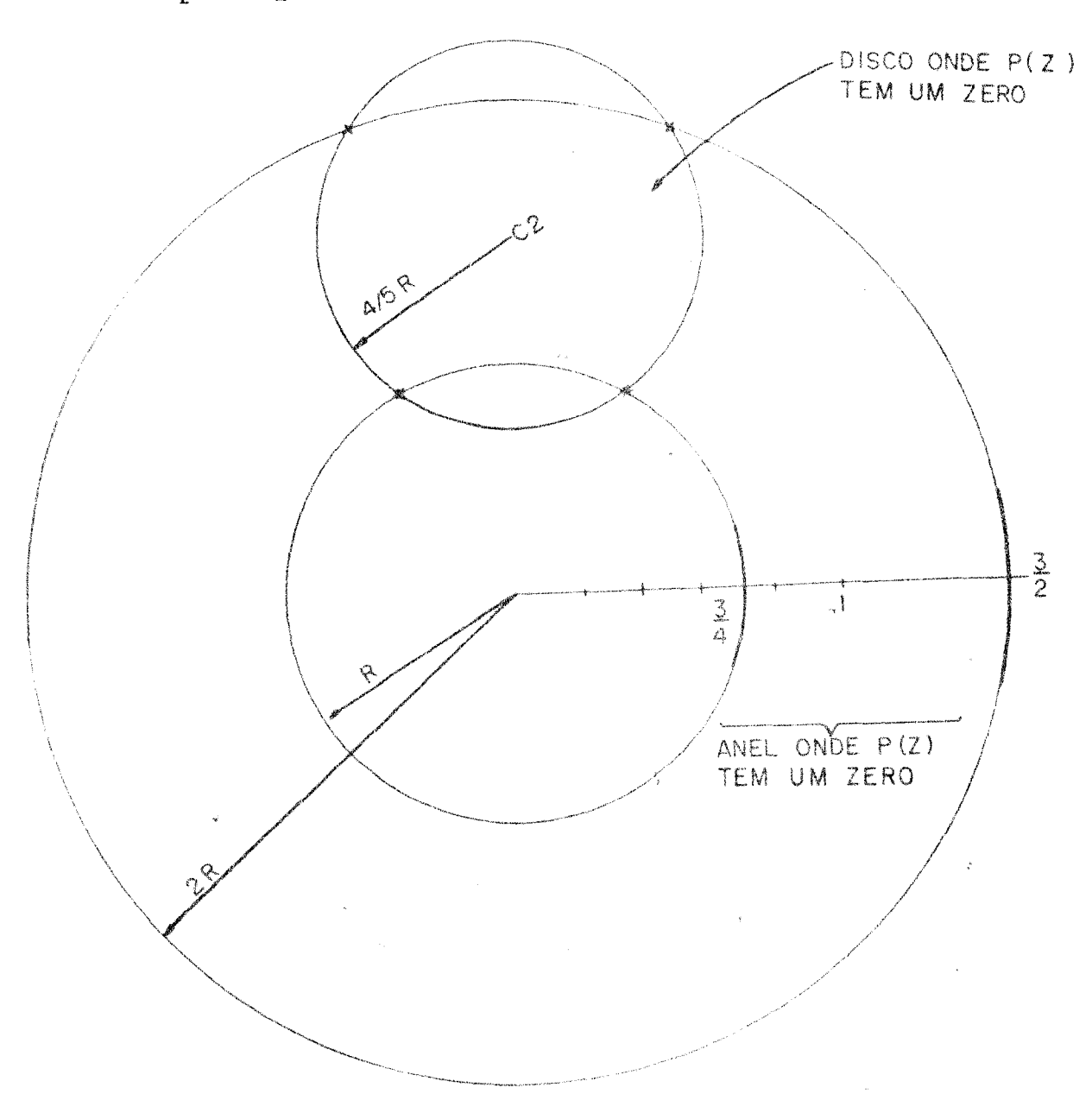

 $\alpha$
Determinado um disco contendo um zero de  $C_{\frac{1}{2}}(z)$ , fazemos:

$$
z_{1} \equiv c_{2} = 1.2176905 \text{ i}
$$
\n
$$
z_{1} = 1.2176905 \text{ (cos } \pi/2 + \text{i } \text{sen } \pi/2)
$$
\n
$$
z_{1} = 1.2176905 \text{ e}^{\text{i} \pi/2}
$$

e tomamos  $z_2$  e  $z_3$  os pontos de intersecção daquele disco com o disco de raio  $R:$ 

$$
z_{2} = \frac{3}{4} e^{i \pi/3}
$$
 e  $z_{3} = \frac{3}{4} e^{i \pi/3}$ 

para começar o processo iterativo que usa, em cada passo, a melhor de 4 aproxima ções por funções racionais.

Temos 
$$
z_1 = 1.2176905 e^{i \pi/2}
$$
  
\n $z_2 = \frac{3}{4} e^{i \pi/3}$   
\n $z_3 = \frac{3}{4} e^{i \pi/3}$ 

 $\pmb{\mathcal{E}}$ 

e

$$
C_2(z_1) = -0.4827701
$$
  
\n
$$
C_2(z_2) = 0.7243588 + 0.4838902 \text{ i}
$$
  
\n
$$
C_2(z_3) = 0.7243588 - 0.4838902 \text{ i}
$$

donde:

$$
|C_2(z_1)| = 0.4827701
$$
  

$$
|C_2(z_2)| = |C_2(z_3)| = 0.7588453
$$

UNICAMP **BIRFFORECA CENTRAL**  Assim, como

$$
|C_{2}(z_{1})| \leq |C_{2}(z_{2})| \leq |C_{2}(z_{3})|,
$$

fazenos uma reordenação dos  $\{z_j\}^3$  de modo que

$$
\big|C_{_{2}}(z_{_{1}})\big|\,\geq\,\big|C_{_{2}}(z_{_{2}})\,\big|\,\geq\,\big|C_{_{2}}(z_{_{3}})\,\big|
$$

isto é, trocamos os valores de  $z$  e  $z$ , de modo que agora temos

$$
z_{1} = -0.375 + 0.645187 \text{ i}
$$
\n
$$
z_{2} = 0.375 + 0.645187 \text{ i}
$$
\n
$$
z_{3} = 1.2176905 \text{ i}
$$

 $\mathop{\mathsf{e}}$ 

$$
C_2(z_1) = 0.7243588 - 0.4838902 \text{ i}
$$
  
\n
$$
C_2(z_2) = 0.7243588 + 0.4838902 \text{ i}
$$
  
\n
$$
C_2(z_3) = -0.4827701
$$

para, então, computarmos as aproximações:

$$
A_{1} = Z_{3} + \frac{(z_{2} - z_{3}) (z_{1} - z_{2})}{(z_{3} - z_{2}) \left[\frac{C_{1}^{1}(z_{1}) C_{2}(z_{1}) C_{3}(z_{1})}{C_{2}(z_{1}) C_{2}(z_{1})}\right] + (z_{1} - z_{2}) \left[\frac{C_{2}^{1}(z_{1}) C_{2}(z_{1})}{C_{2}(z_{1}) C_{2}(z_{1})}\right] + (z_{1} - z_{2}) \left[\frac{C_{2}^{1}(z_{1}) C_{2}(z_{1}) C_{2}(z_{1})}{C_{2}(z_{1}) C_{2}(z_{2}) C_{2}(z_{2})}\right]
$$

 $\mathcal{I}$ 

$$
A_{2} = z_{3} + \frac{(z_{1} - z_{3}) (z_{2} - z_{3}) \left[ 2(z_{2} - z_{1}) + z_{1}^{2} \left[ \frac{C_{1}^{1}(z_{1})}{C_{2}(z_{1})} - z_{2}^{2} \left[ \frac{C_{2}^{1}(z_{2})}{C_{2}(z_{2})} \right] \right] - D}
$$

onde

$$
D = (z_2 - z_3) \left[ z_1^2 \left[ \frac{C_2^{\dagger}(z_1)}{C_2(z_1)} \right] z_2^2 \left[ \frac{C_2^{\dagger}(z_2)}{C_2(z_2)} \right] \right] +
$$
  
+ 
$$
(z_1 - z_2) \left[ z_3^2 \left[ \frac{C_2^{\dagger}(z_1)}{C_2(z_3)} \right] - z_2^2 \left[ \frac{C_2^{\dagger}(z_2)}{C_2(z_2)} \right] \right]
$$
  

$$
A_3 = z_3 - \frac{C_2(z_3)}{C_2^2(z_3)}
$$
  

$$
B_4 = z_3 + \frac{C_2^{\dagger}(z_1)}{C_2^2(z_1)} - \frac{C_2^{\dagger}(z_2)}{C_2(z_2)} \left[ \frac{C_2^{\dagger}(z_1)}{C_2(z_2)} - \frac{C_2^{\dagger}(z_2)}{C_2(z_2)} \right] (z_1 - z_3) + (z_2 - z_3) (z_2 - z_1) (z_1 - z_3)
$$
  

$$
B_4 = z_3 + \frac{F}{}
$$

onde

$$
F = (z_2 - z_3) \begin{bmatrix} C^+(z_1) & C^+(z_2) \ C_2(z_1) & C_2(z_2) \ C_2(z_1) & C_2(z_2) \end{bmatrix} + (z_1 - z_2) \begin{bmatrix} C^+(z_1) & C^+(z_2) \ C_2(z_3) & C_2(z_2) \ C_2(z_3) & C_2(z_2) \end{bmatrix}
$$

Aquela aproximação  $\, {\bf A_j}\,$ que resultar no menor valor de $\, \|{\bf C}_{{\bf 2}}\,({\bf A}_j^{\phantom i})\,\|$ , indicando que esta  $A_j$  é a mais próxima de um zero de  $C_2(z)$ , é escolhida para ser usada na próxima iteração quando trocamos z por z, z por z, e z, pela nova aproximação ...

Este processo contínua até que

$$
|\bar{z} - z_{i+2}| < \varepsilon \quad \text{ou} \quad |c_{2}(z_{i+2})| < \varepsilon \quad ,
$$

para  $\varepsilon \neq 0$ .

Neste exemplo, já sabemos, pois é evidente, que a raiz a determinar é  $\overline{z}_1 = 1$  1, como o grau de  $C_2(z)$  é 2, após a determinação deste, temos também a outra raiz  $\bar{z}_2 = -1$  i. Aqui o processo termina visto que já encontramos todas as raízes de  $P(z)$ , a saber:

 $\sim$   $\sim$ 

$$
\overline{z}_0 = 1, \quad \text{com multiplicidade} \quad 2 \quad \text{em} \quad P(z)
$$
\n
$$
\overline{z}_1 = 1 \texttt{i}, \quad \text{com multiplicidade} \quad 2 \quad \text{em} \quad P(z)
$$
\n
$$
\overline{z}_2 = -1 \texttt{i} \quad \text{com multiplicidade} \quad 2 \quad \text{em} \quad P(z)
$$

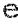

 $P(z) = (z - 1)^2 (z - i)^2 (z + i)^2$ 

## REFERÊNCIAS BIBLIOGRÁFICAS

- 1) BIRKOFF, G. & MACLANE, S. A survey of modern algebra. 3rd. ed. New York, Macmillan, 1970.  $437p.$
- 2) BLUM, E.K. Numerical analysis and computation theory and practice. Reading, Addison-Wesley, 1972. 612p.
- 3) WILKINSON, J.H. Rounding errors in algebraic processes. Englewood Cliffs, Prentice-Hall, 1963.  $161p.$
- 4) WILKINSON, J.H. The algebraic eingevalue problem. Oxford, Claredon, 1965. 662p.
- 5) TRAUB, J.F. Iterative methods for the solution of equations. Englewood Cliffs, Prentice-Hall, 1964. 310p.
- 6) JARRAT, P. & NUDDS, D. The use of rational functions in the iterative soluction of equations on a digital computer. Computer Journal, London, 8(1):62-5, apr., 1968.
- 7) GARSIDE, G.R.; JARRAT, P. & MACK, C. A new method for solving polynomial equations. Computer Journal, London, 11(1):  $87 - 90$ , may, 1968.
- 8) HOUSEHOLDER, A.S. The numerical treatment of single nonli near equations. New York, McGraw-Hill, 1977. 216p. (In ternational series in pure and applied mathematics)
- 9) ISSACSON, E. & KELLER, H.B. Analysis of numerical methods. New York, Wiley,  $1966. 54lp.$
- 10) BAZARAA, M.S. & JARVIS, J.J. Linear programming and networks flows. New York, Wiley, 1977.  $565p.$
- 11) LUENBERGER, D.G. Introduction to linear and nonlinear programming. Reading, Addison-Wesley, 1973. p. 55
- $12)$ RALL, L.B. Computational solution of nonlinear operator equations. New York, Wiley, 1969. p.
- 13) RALSTON, A. A first course in numerical analysis. New York, McGraw-Hill, 1965. 578p.
- 14) HENRICI, P. Applied and computational complex analysis. New York, Wiley, 1974. v.l (Pure and applied mathematics. A Wiley - Interscience of texts, monographs and tracts)
- DUNAWAY, D.K. Calculation of zeros of a real polynomial  $15$ through factorization using Euclid's algorithm. SIAM Journal of Numerical Analysis, Philadelphia, 11(6):1087-1104, dez., 1974.